1

#### Süsteemide diagnostika

#### **2. Teoreetilised alused**

- **2.1. Boole'i differentsiaalalgebra**
- **2.2. Binaarsed otsustusdiagrammid (BDD)**
- **2.3. Kõrgtasandi otsustusdiagrammid**

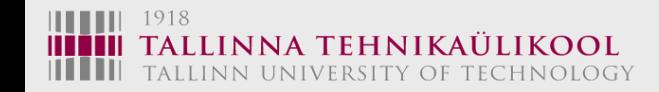

#### How to Go Beyond the Boolean World?

#### *Two basic tasks:*

- **1. Which test patterns are needed to detect a fault (or all faults)**
- **2. Which faults are detected by a given test (or by all tests)**

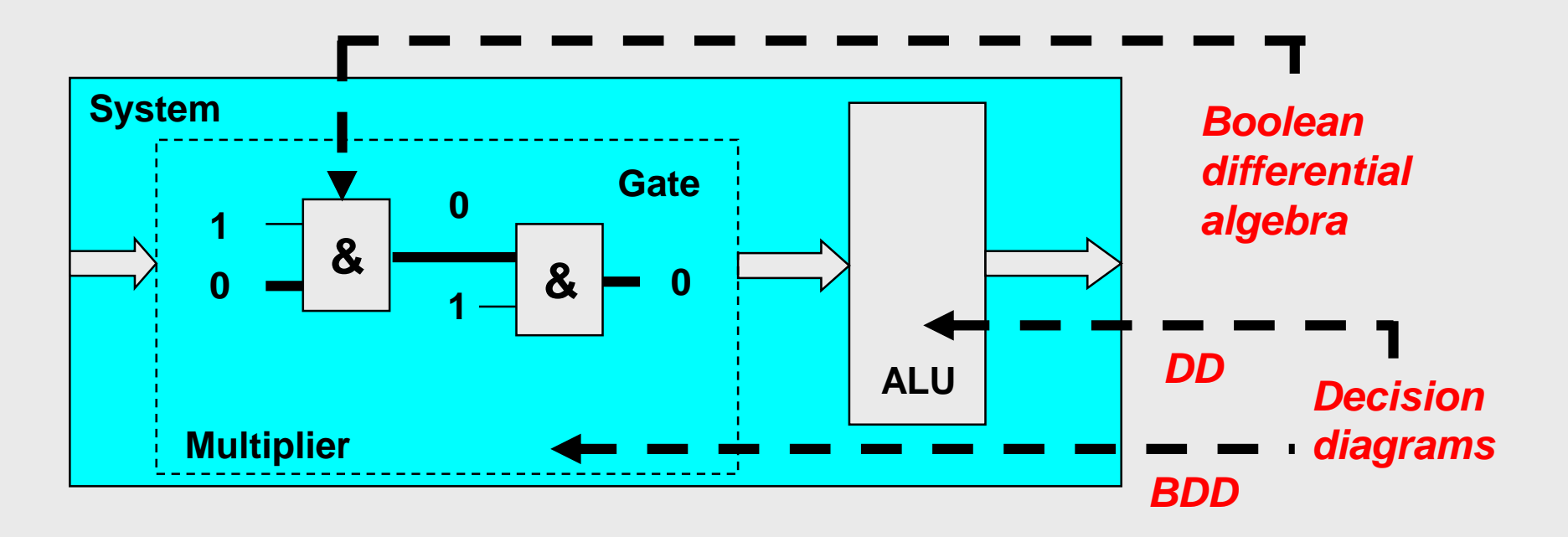

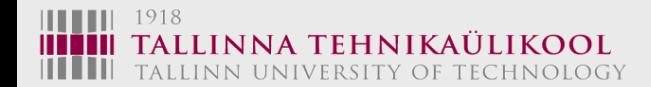

# Logic Level BDDs

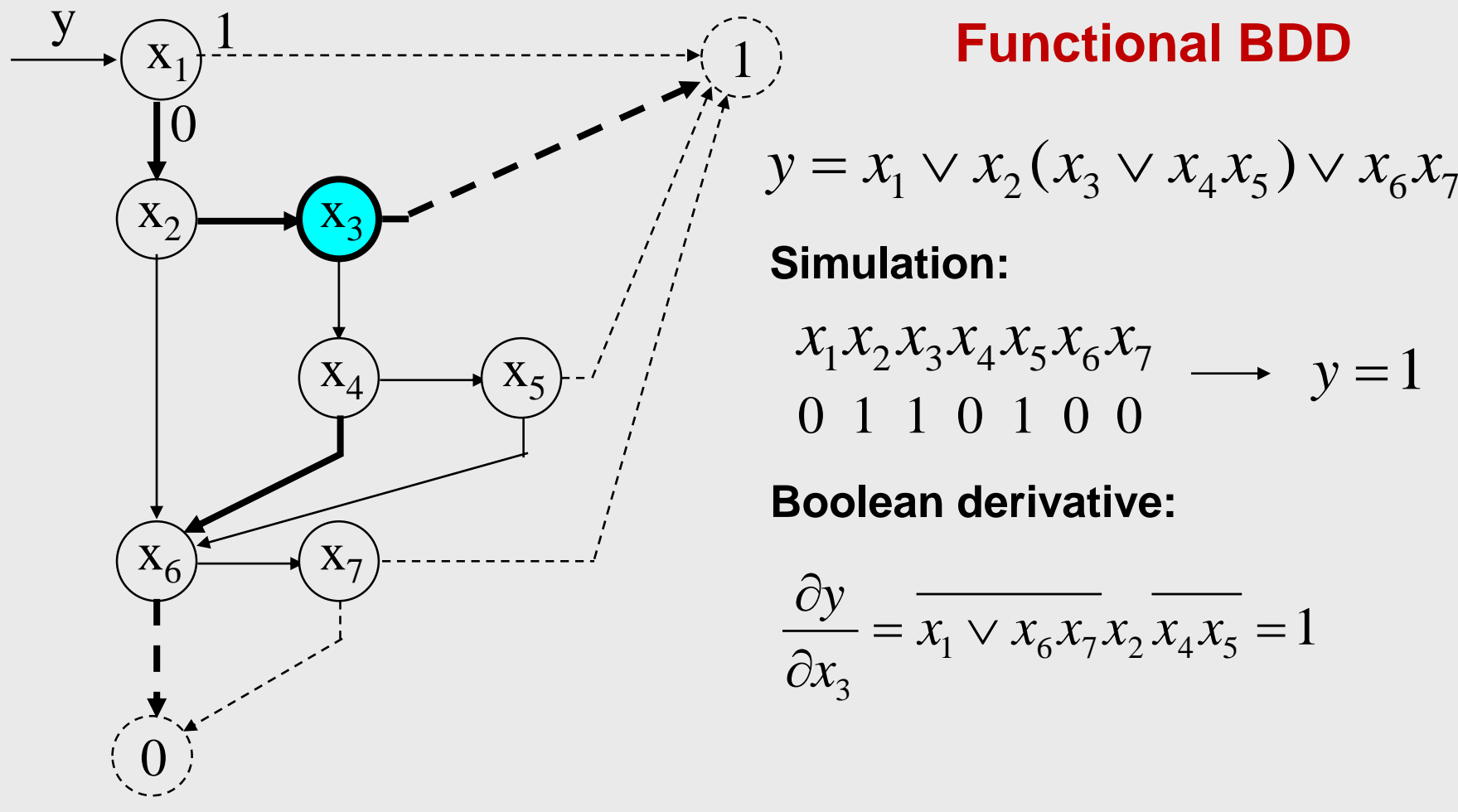

1918 TALLINN UNIVERSITY OF TECHNOLOGY 3

## Generalization of BDDs

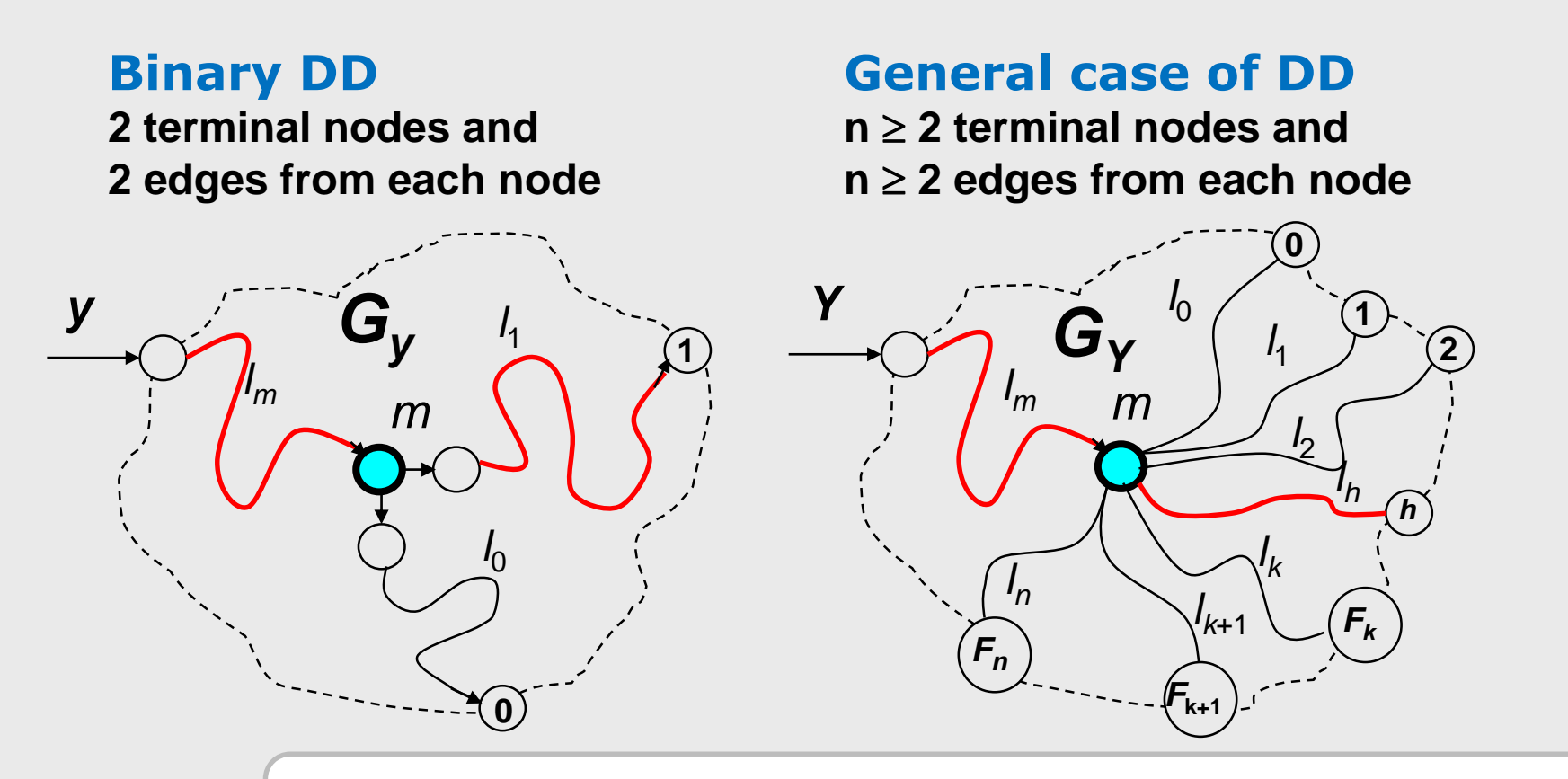

**Novelty: Boolean methods can be generalized in a straightforward way to higher functional levels**

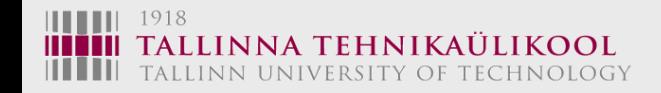

INNA TEHNIKAULIKOOI ALLINN UNIVERSITY OF TECHNOLOGY

## HLDDs and Faults

Each path in a DD represents a working mode of the system The faults having effect on the behaviour can be associated with nodes along the path

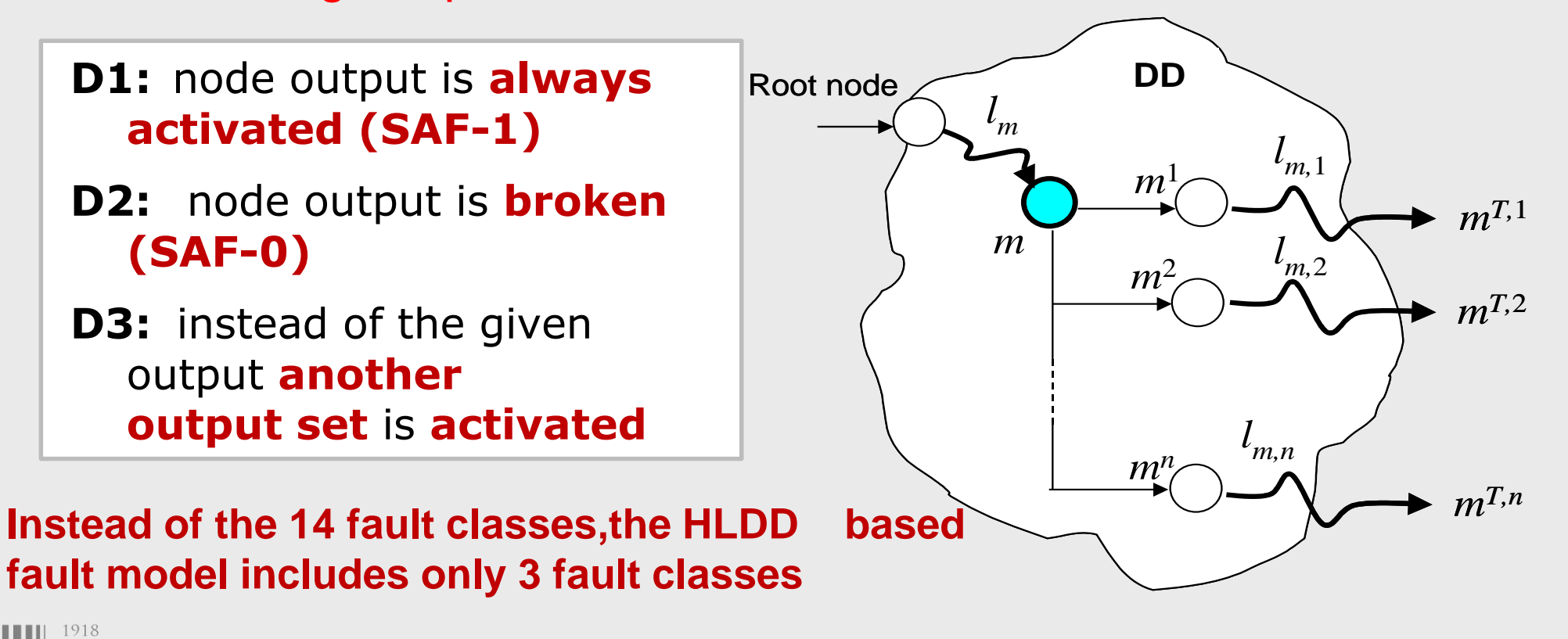

# HLDDs and Faults

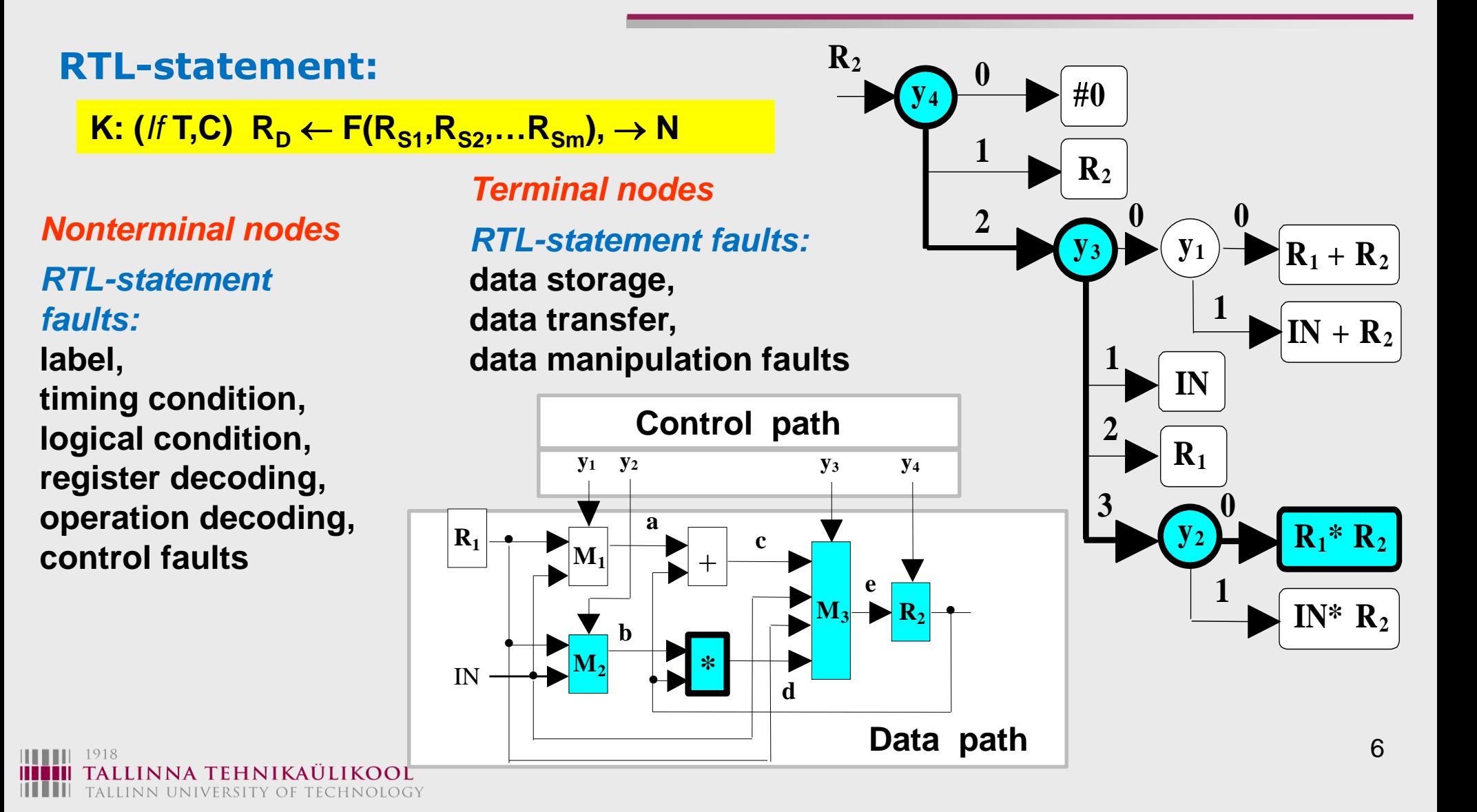

## Test Generation in Digital Systems

#### **Multiple paths activation in a DD**

Control function  $y_3$  is tested

#### **Decision Diagram**

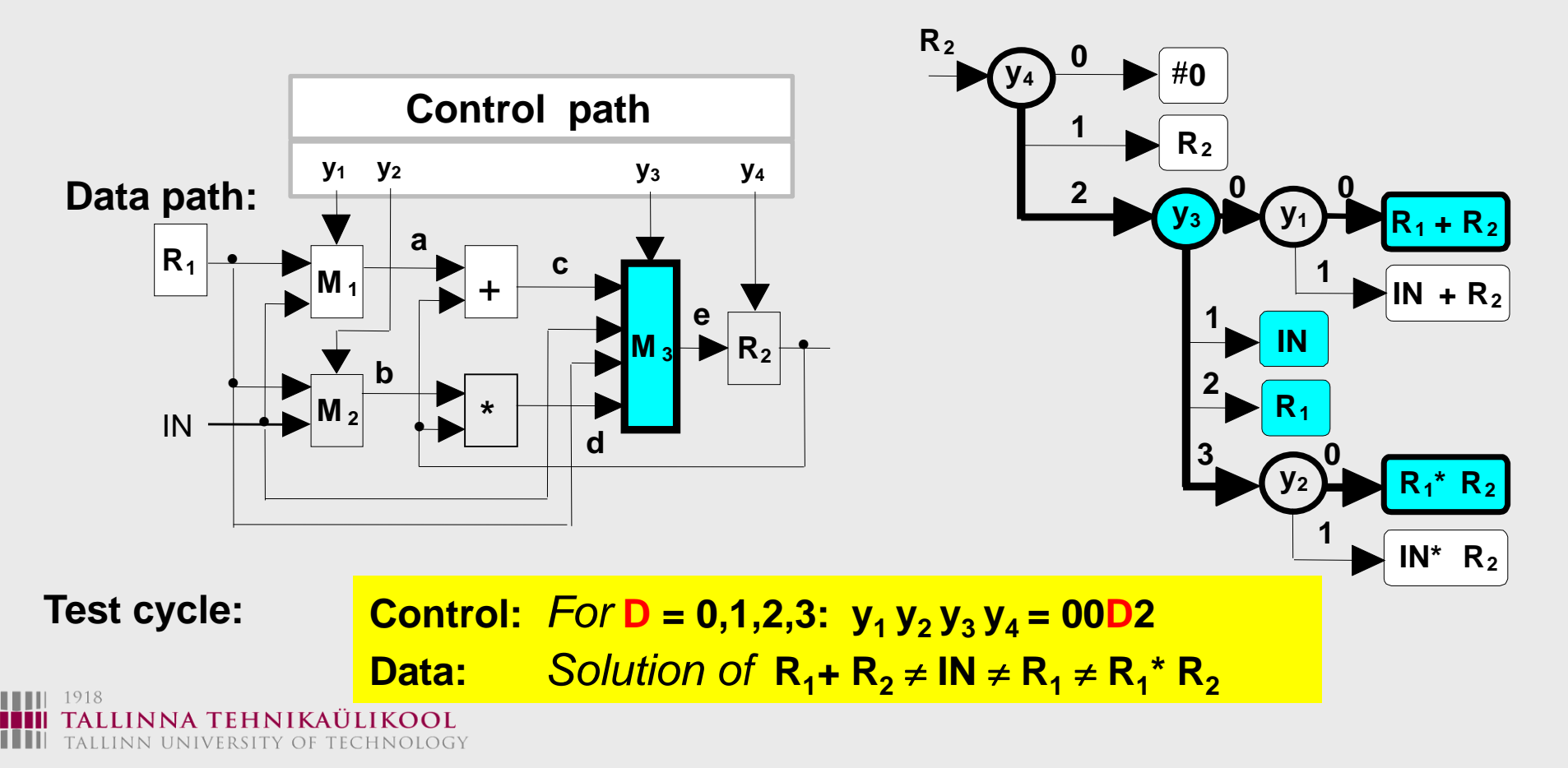

### **Decision Diagrams for Microprocessors**

#### $I_1$ : **: MVI A,D A IN**  $I_2$ :  $MOV$  R, A R  $\leftarrow$  A  $I_3$ :  $**M**$ **<b>.R**  $$ **I4**  $M$  **MOV**  $M$ ,  $A$  **OUT**  $\leftarrow$  A  $I_{5}$ : **: MOV R,M R IN I**<sub>6</sub>: **: MOV A,M A IN**  $I_7$ : **: ADD R A A + R**  $I_8$ :  $ORA \t R$   $A \leftarrow A \vee R$  $I_9$ :  $A \cup A \cap B$   $A \cup A \cap B$  $I_{10}$ : **CMA A,D**  $A \leftarrow \neg A$ **Instruction set: I A 2 R**  $\rightarrow$  **IN R 1,3,4,6-10**  $\mathsf{A} \longrightarrow (\mathsf{I}) \longrightarrow \mathsf{IN}$ **1,6 A 2,3,4,5**  $\overline{A + R}$  $A \vee R$ **8**  $A \wedge R$ **9**  $\neg$ **A 10 I R 3 A OUT 4 DD-model of the microprocessor:**

## **Decision Diagrams for Microprocessors**

**High-Level DD-based structure of the microprocessor (example):**

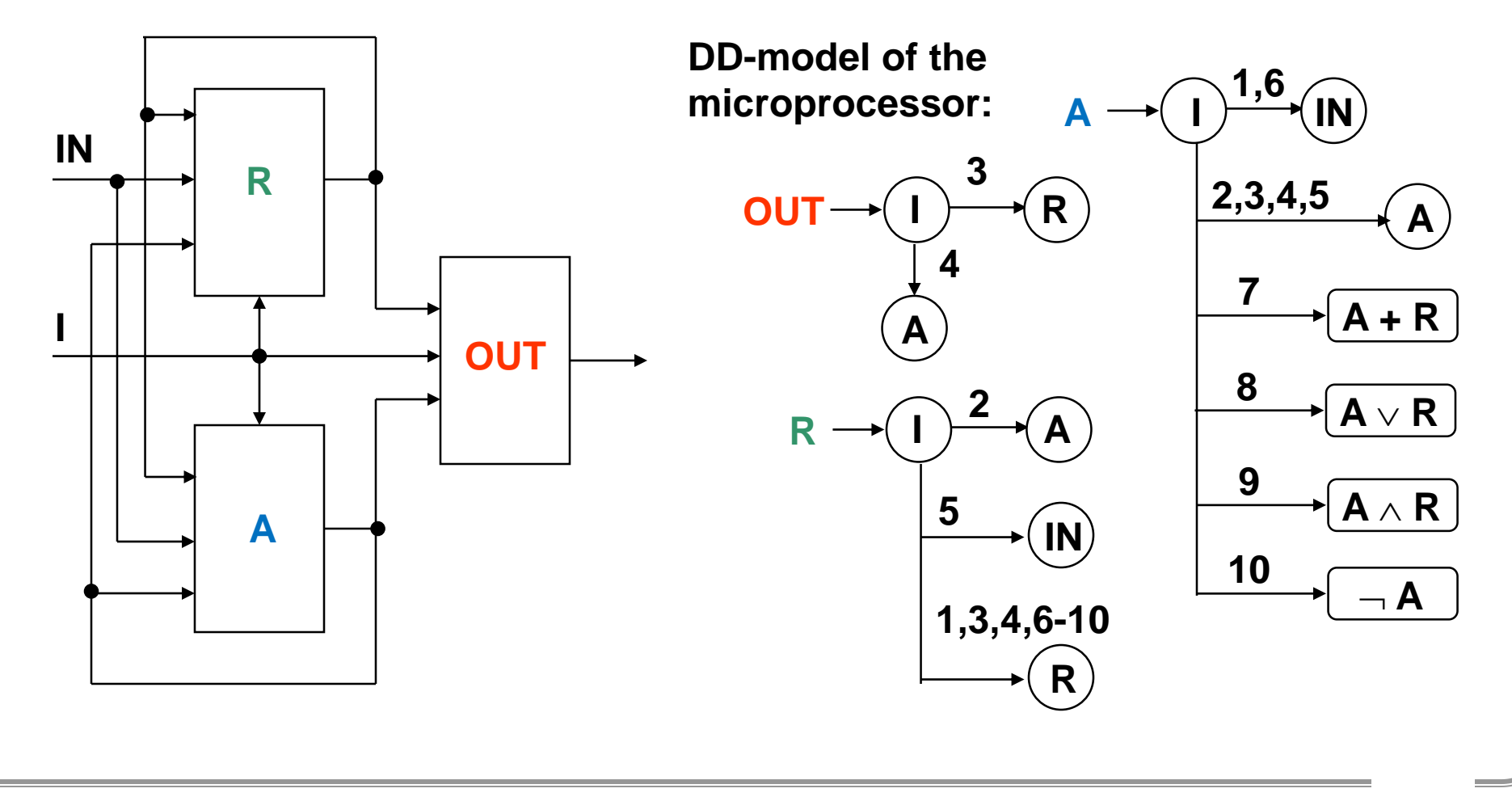

#### From MP Instruction Set to HLDDs

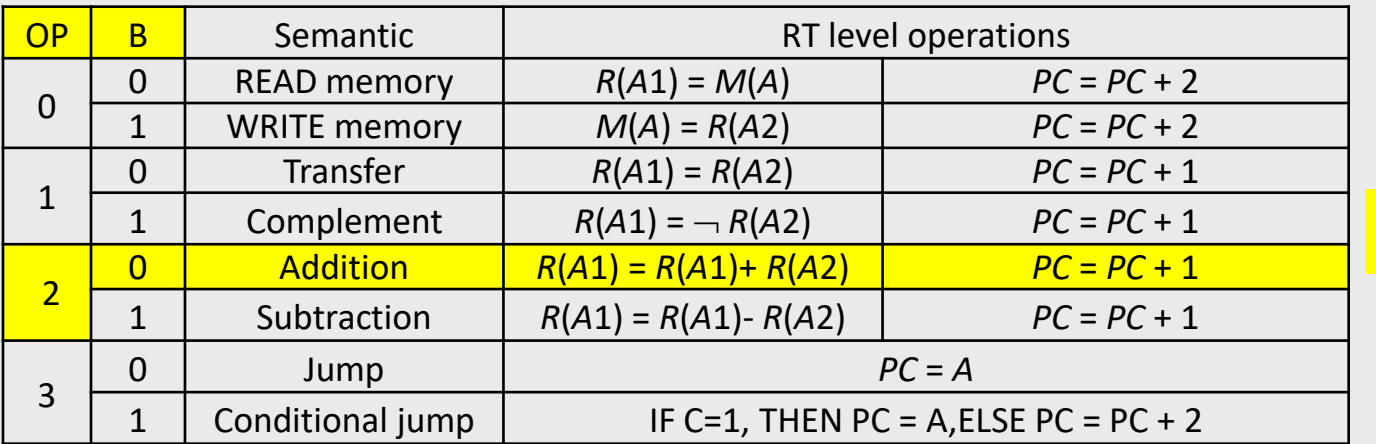

Instruction code: **ADD A1 A2**  $R_3 = R_3 + R_2$ **PC = PC+1**  $OP = 2$ .  $B = 0$ .  $A1 = 3$ .  $A2 = 2$ 

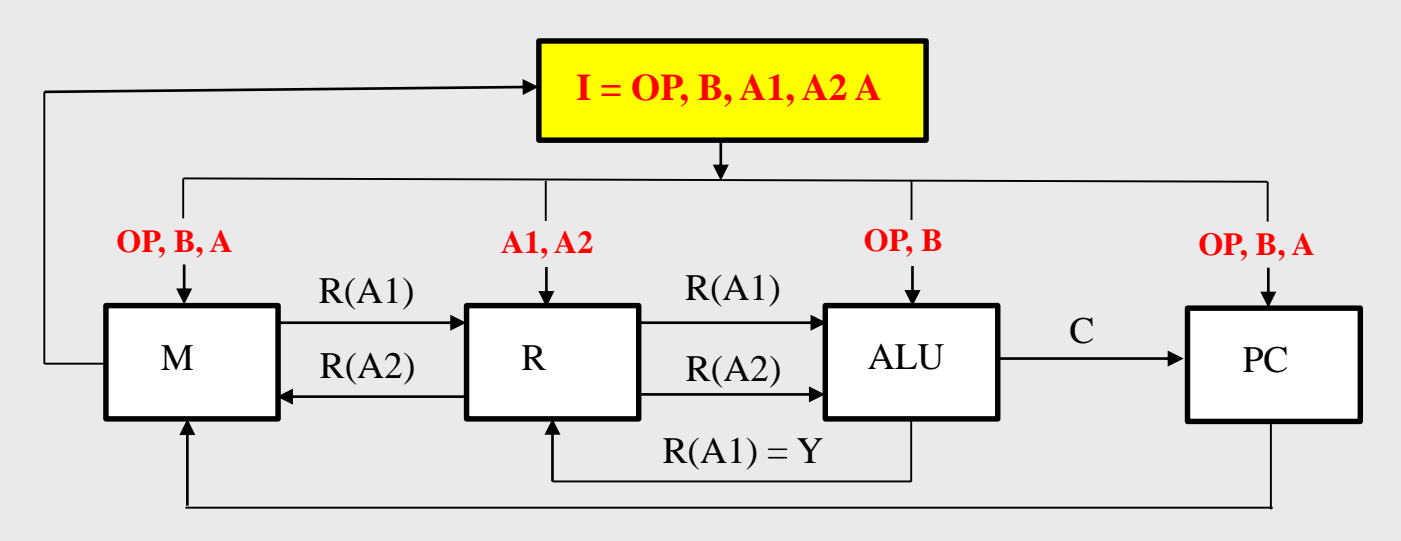

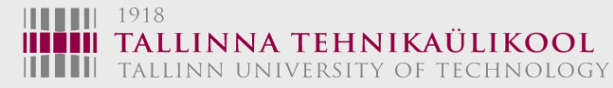

#### From MP Instruction Set to HLDDs

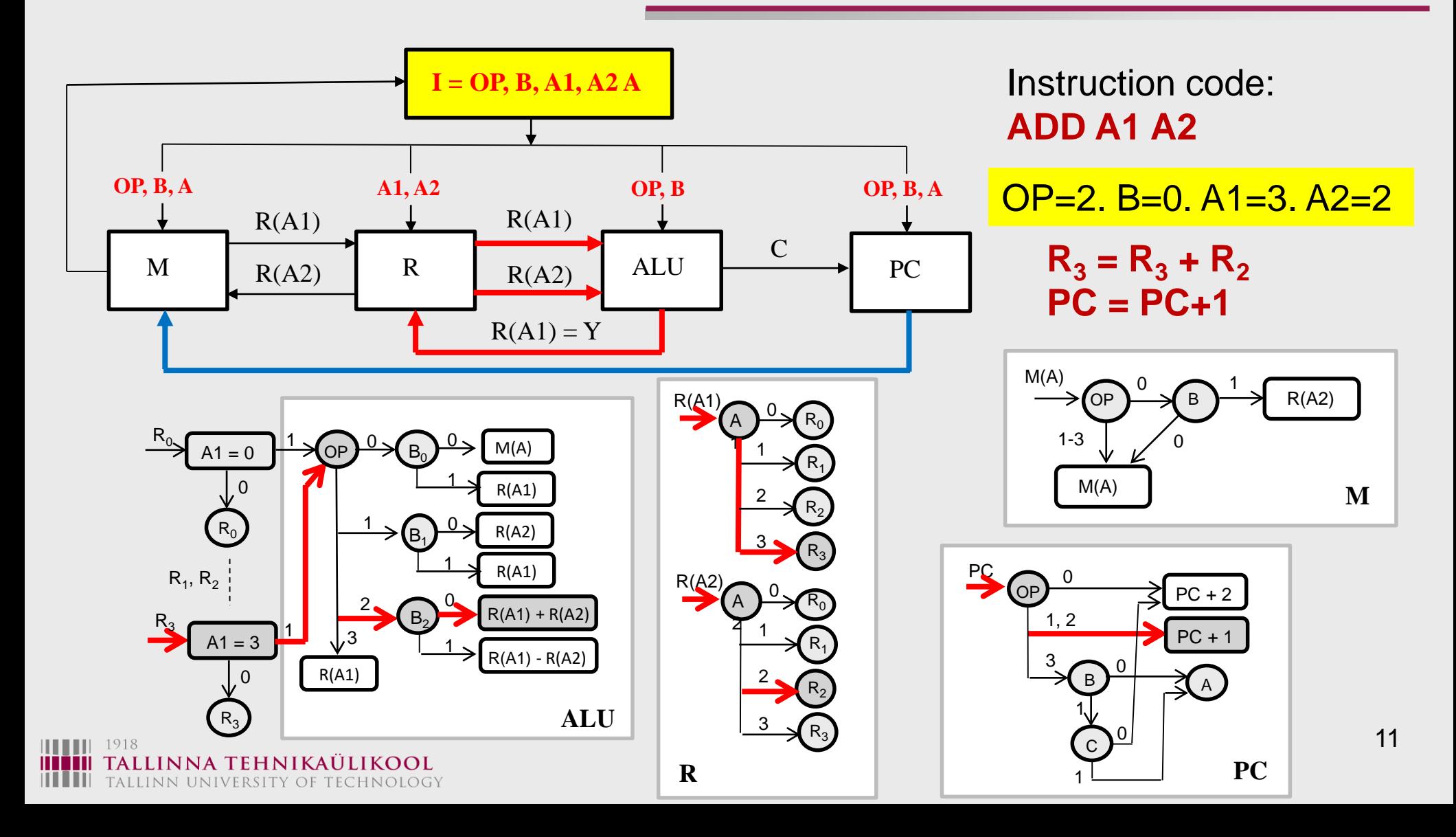

#### From MP Instruction Set to HLDDs

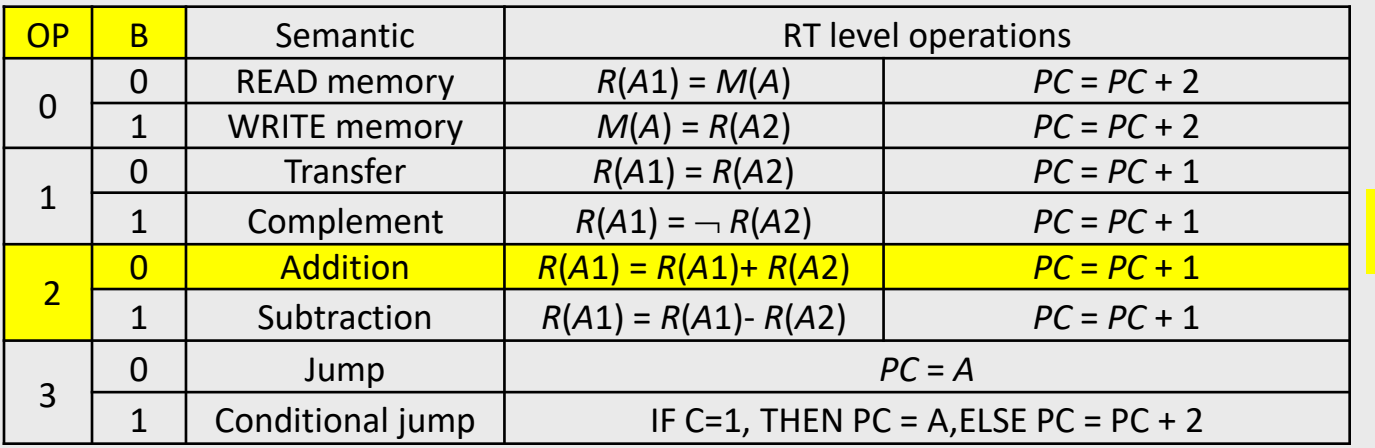

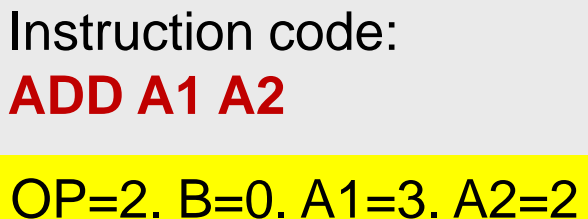

 $R_3 = R_3 + R_2$ **PC = PC+1**

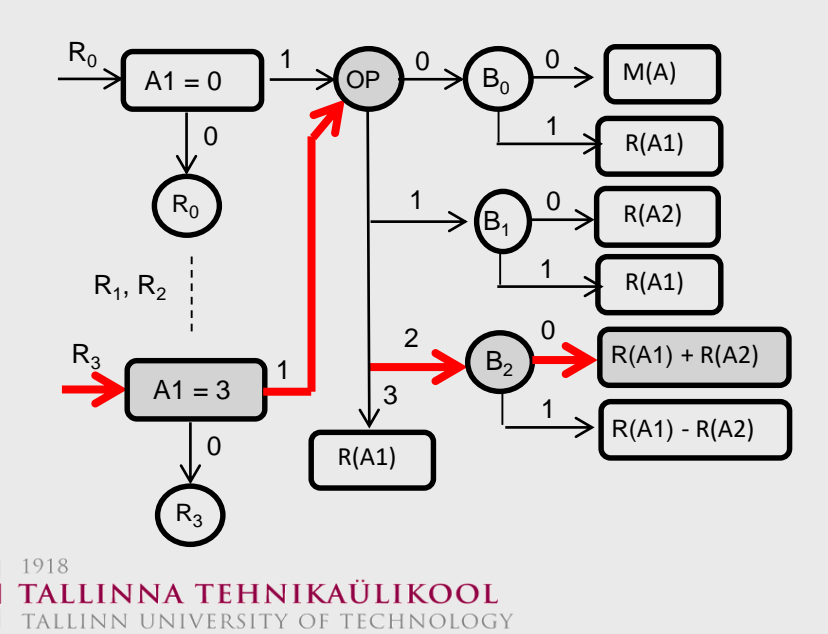

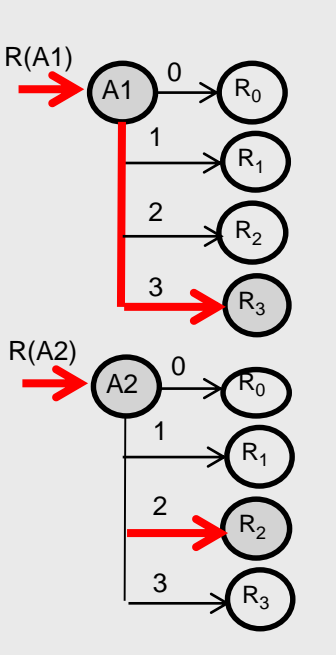

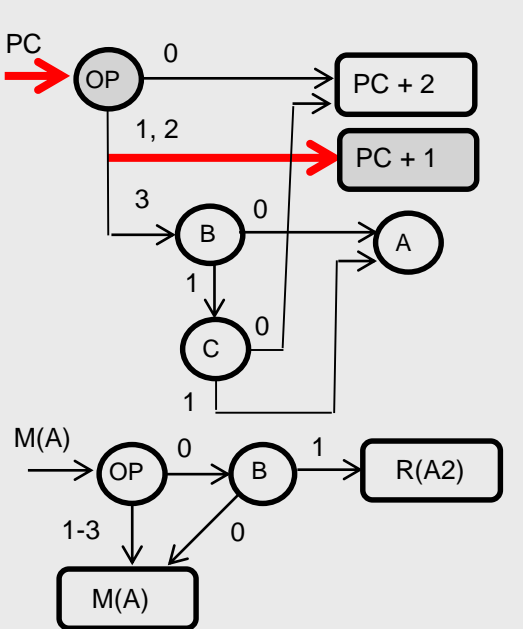

#### $M_3$   $\rightarrow$   $R_2$ **e M<sup>1</sup>** <sup>+</sup> **a M**<sub>2</sub> **1 \* b** O 0 **R<sup>1</sup>** IN O G **c d y<sup>1</sup> y<sup>2</sup> y<sup>3</sup> y<sup>4</sup> Data Path Control Path y x Structural description of the Data Path**

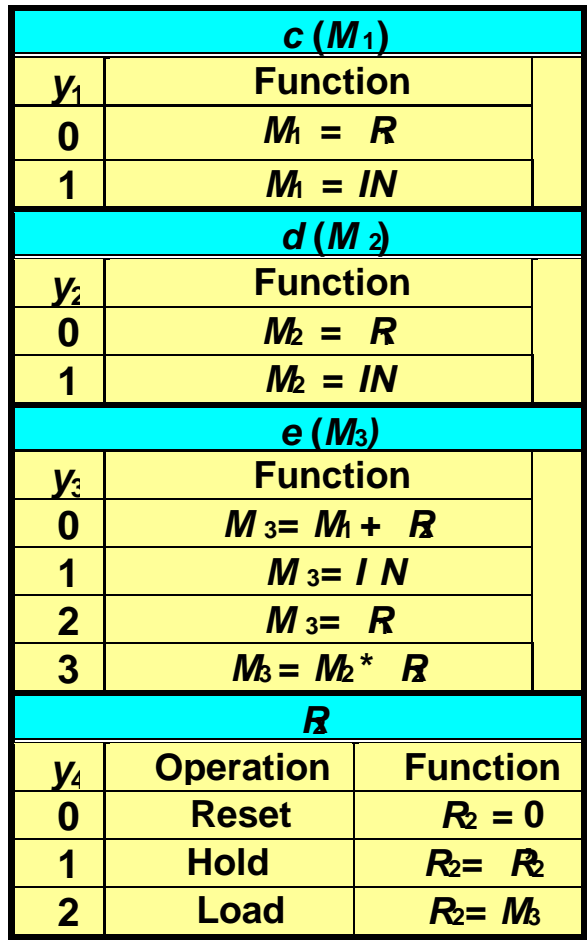

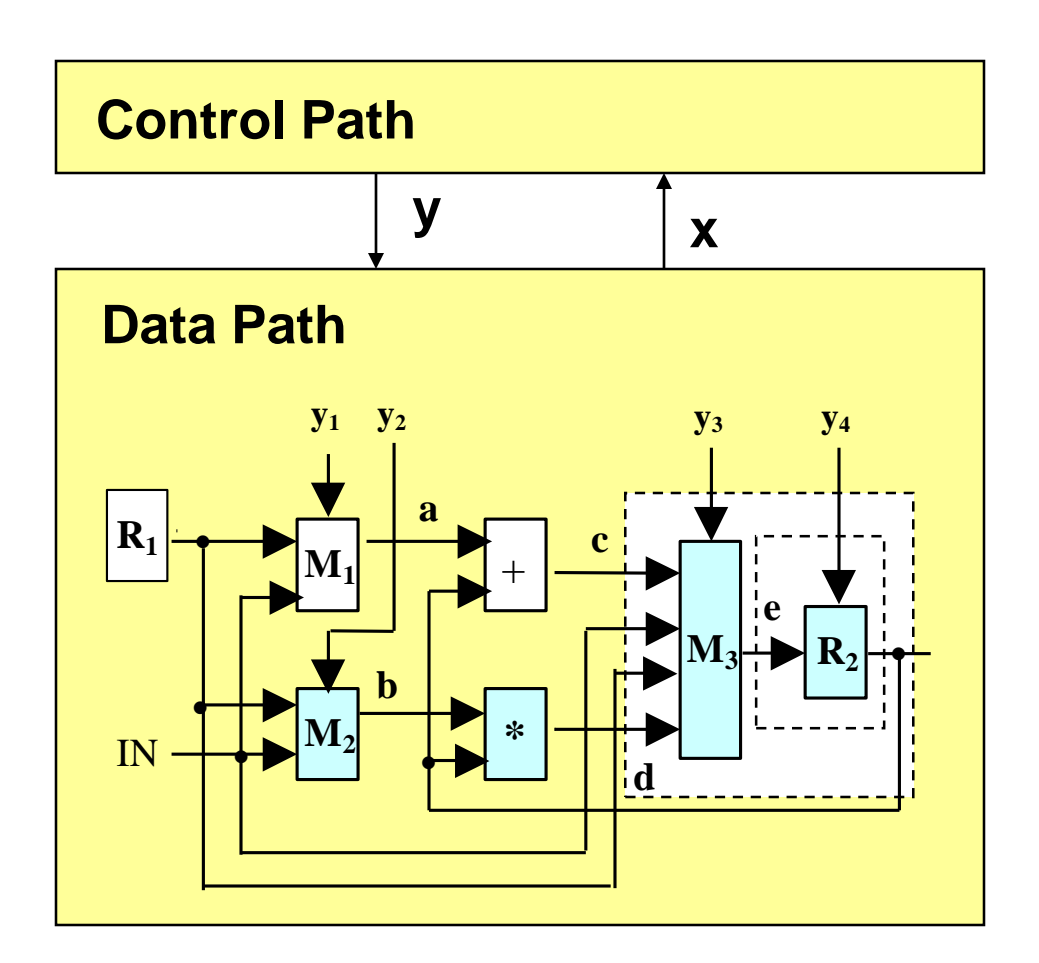

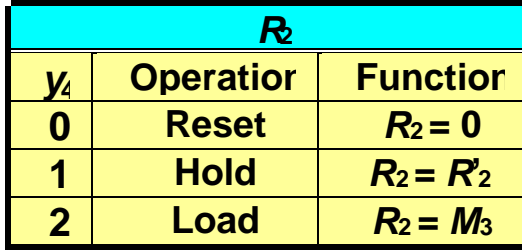

#### **Start of the synthesis:**

**Creation of the HLDD for the output subcircuit**

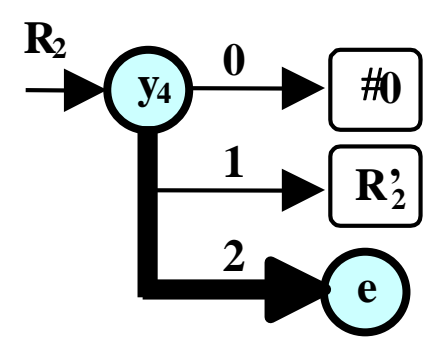

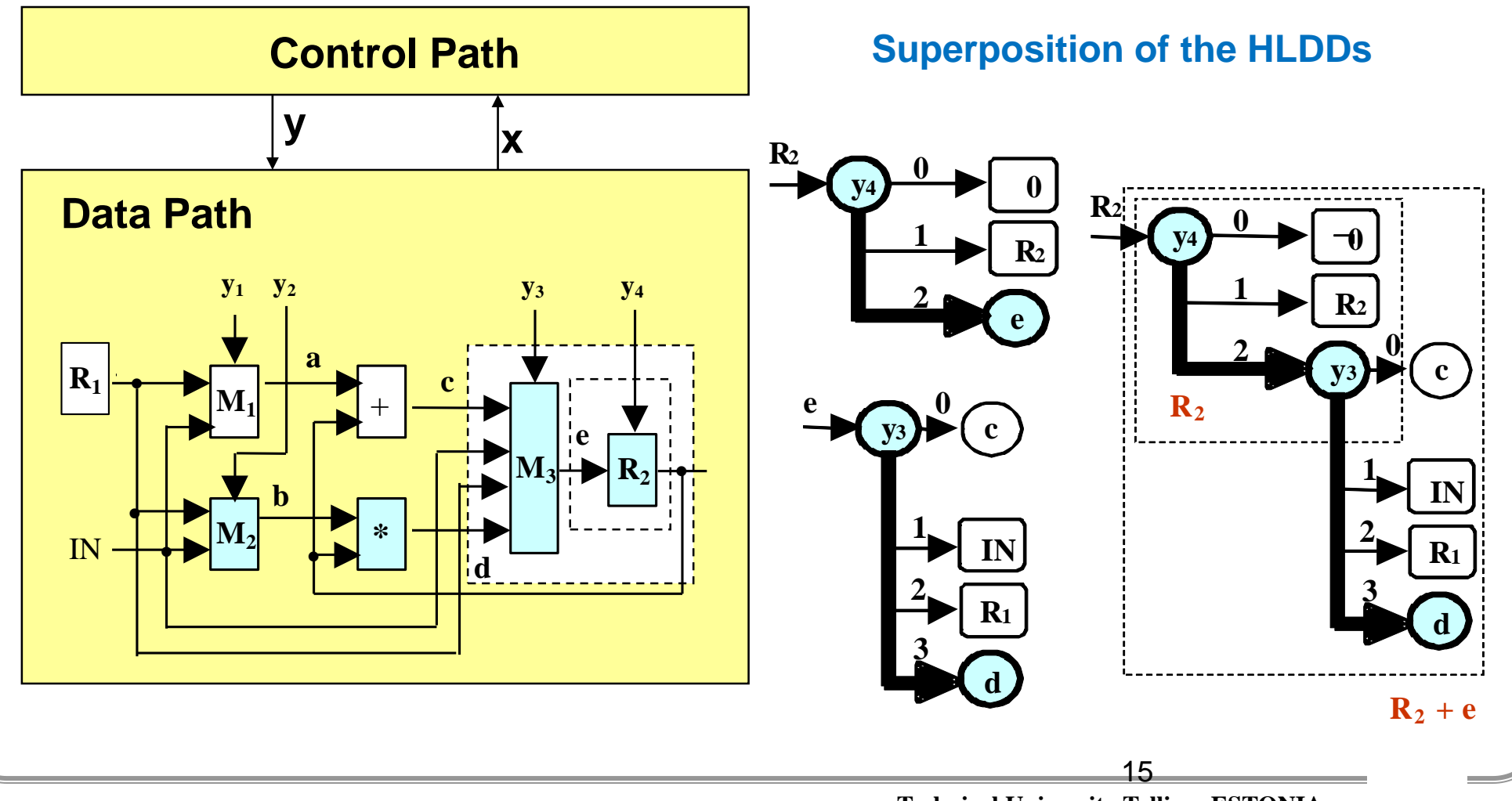

**Technical University Tallinn, ESTONIA**

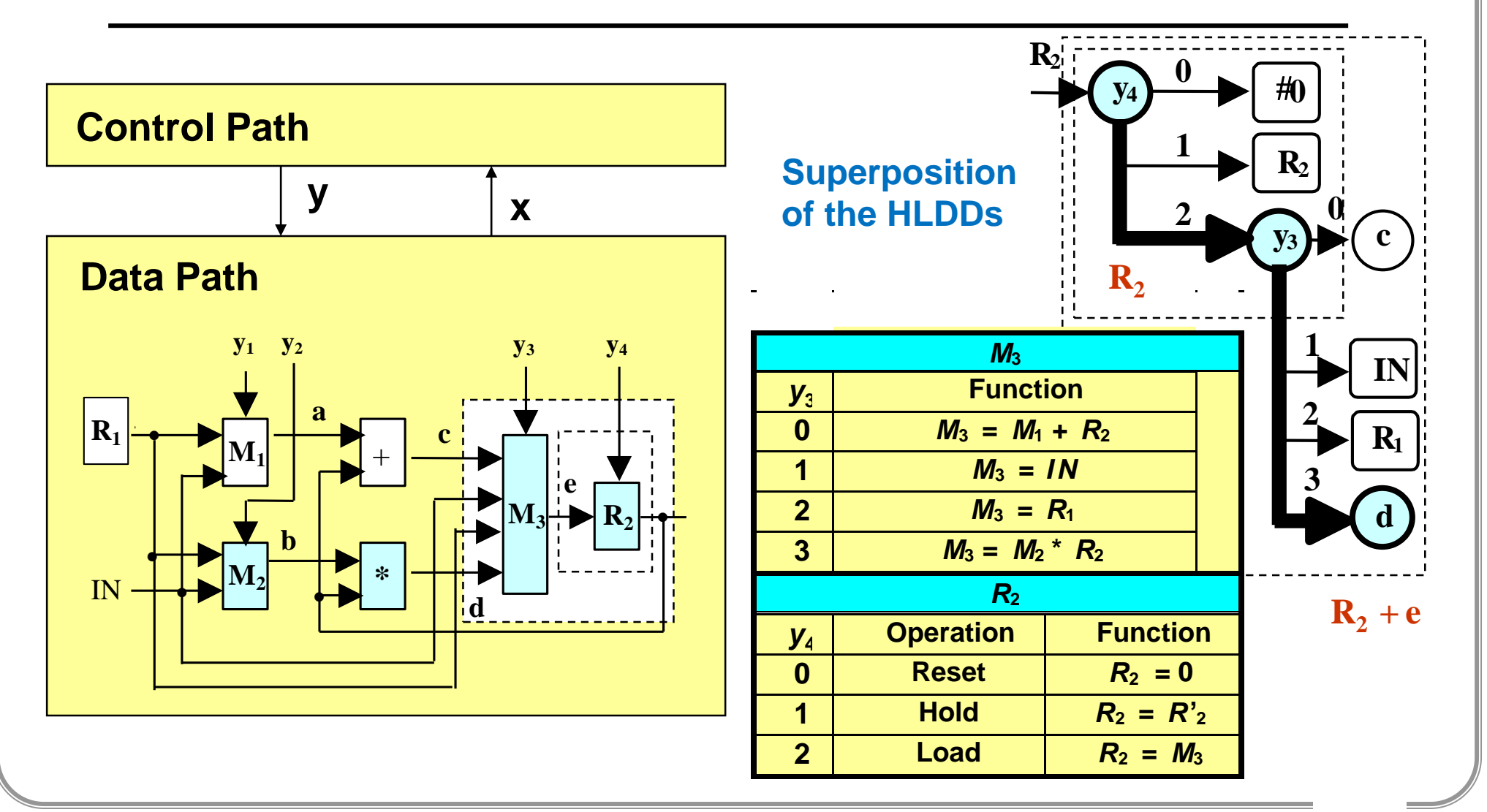

**Technical University Tallinn, ESTONIA**

# **Mapping Between a Circuit and HLDDs**

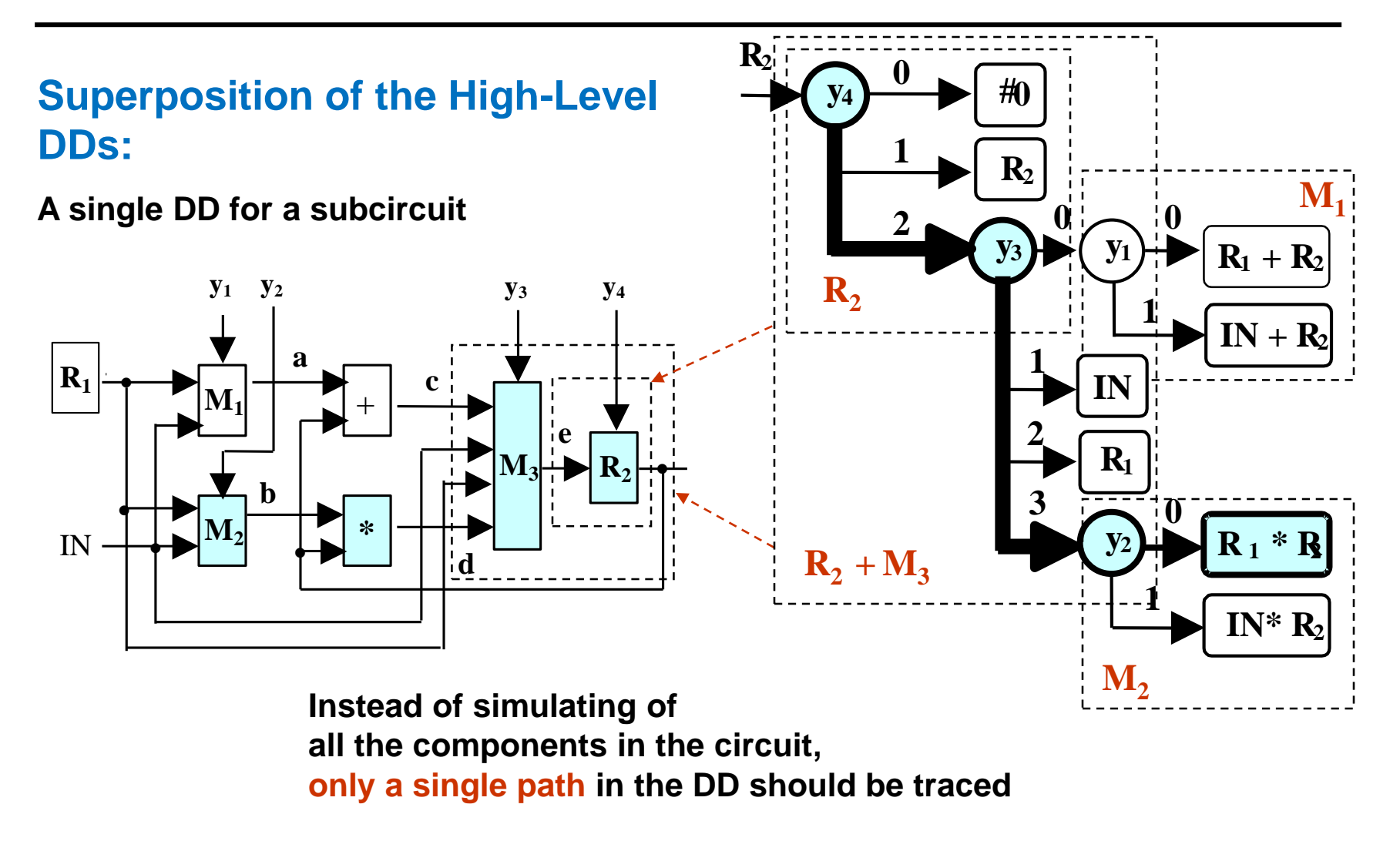

## **Functional Synthesis of High-Level DDs**

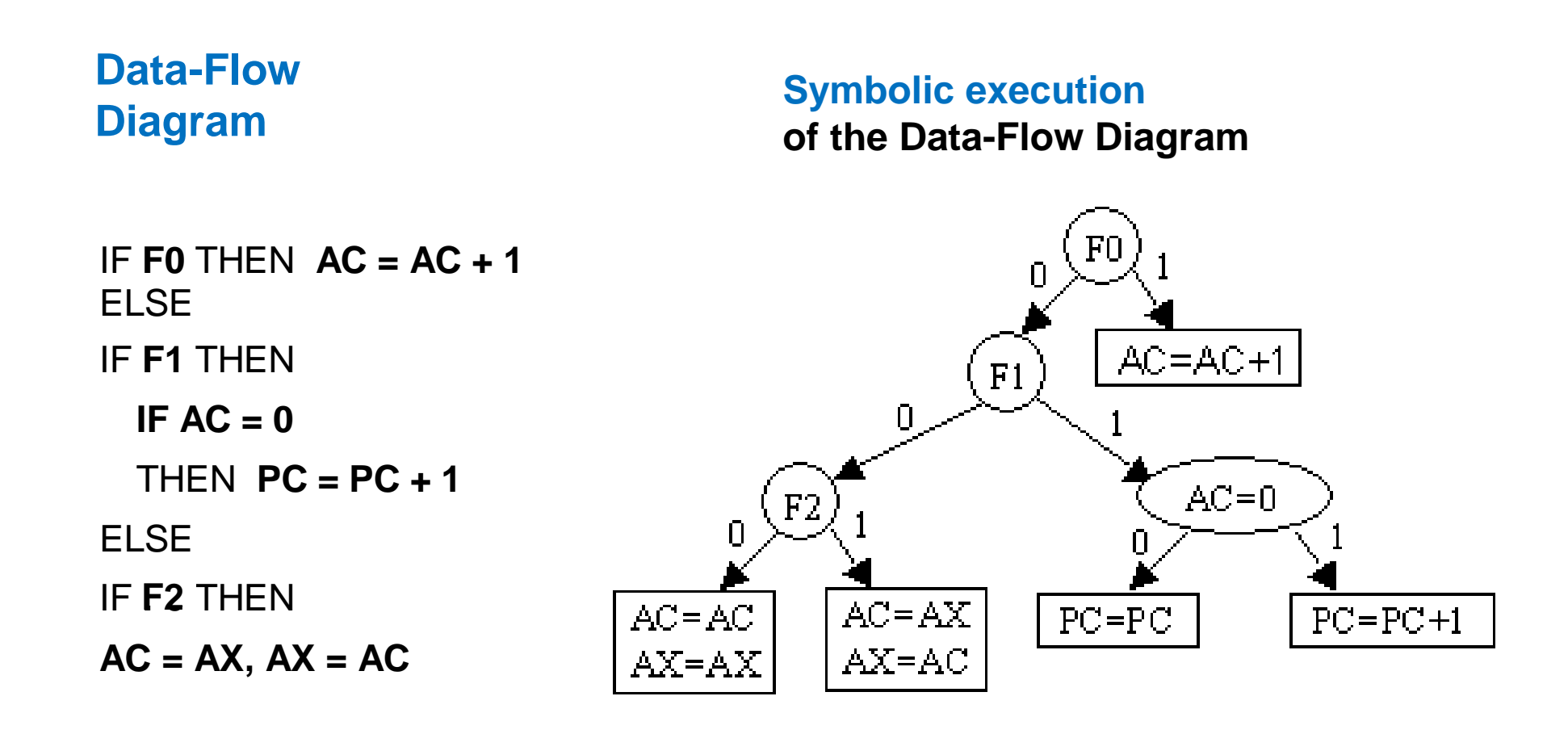

## **Functional Synthesis of High-Level DDs**

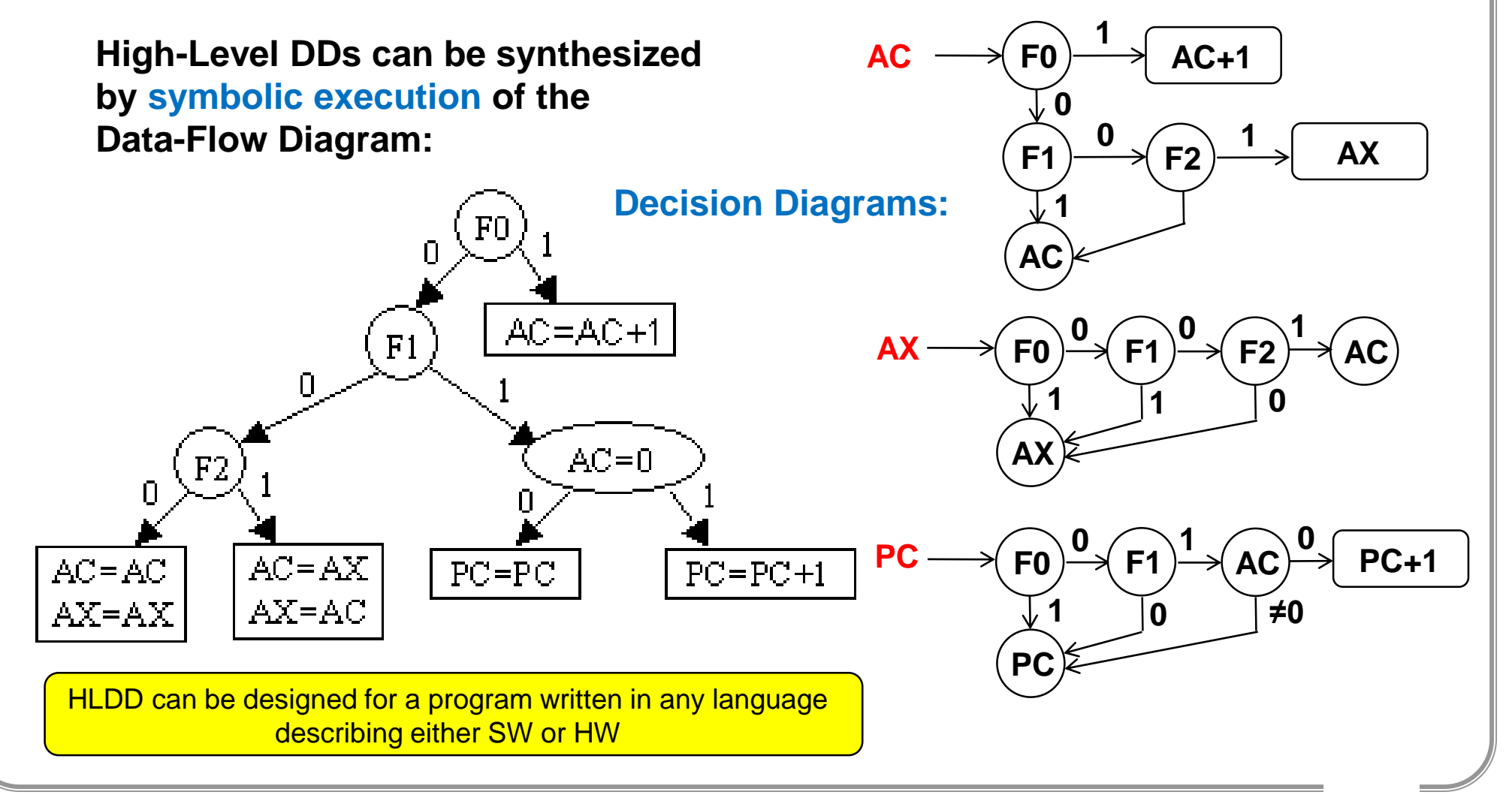

## Digital System and Data Flow Diagram

#### **Data Flow Diagram**

#### **A B C M Digital system**

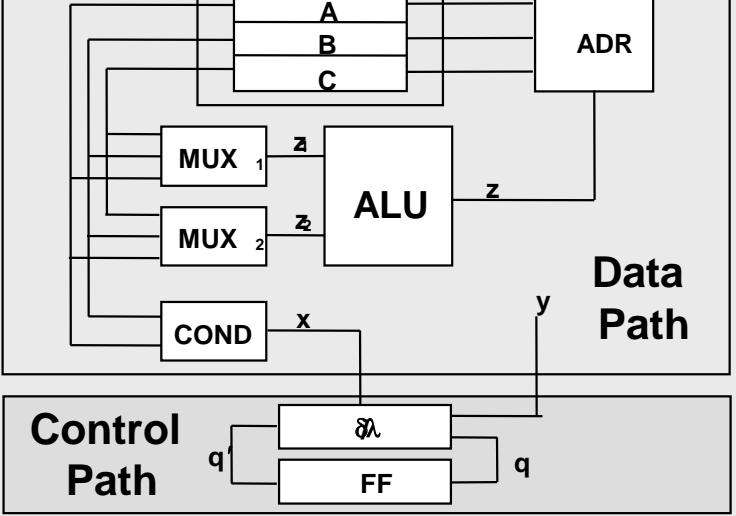

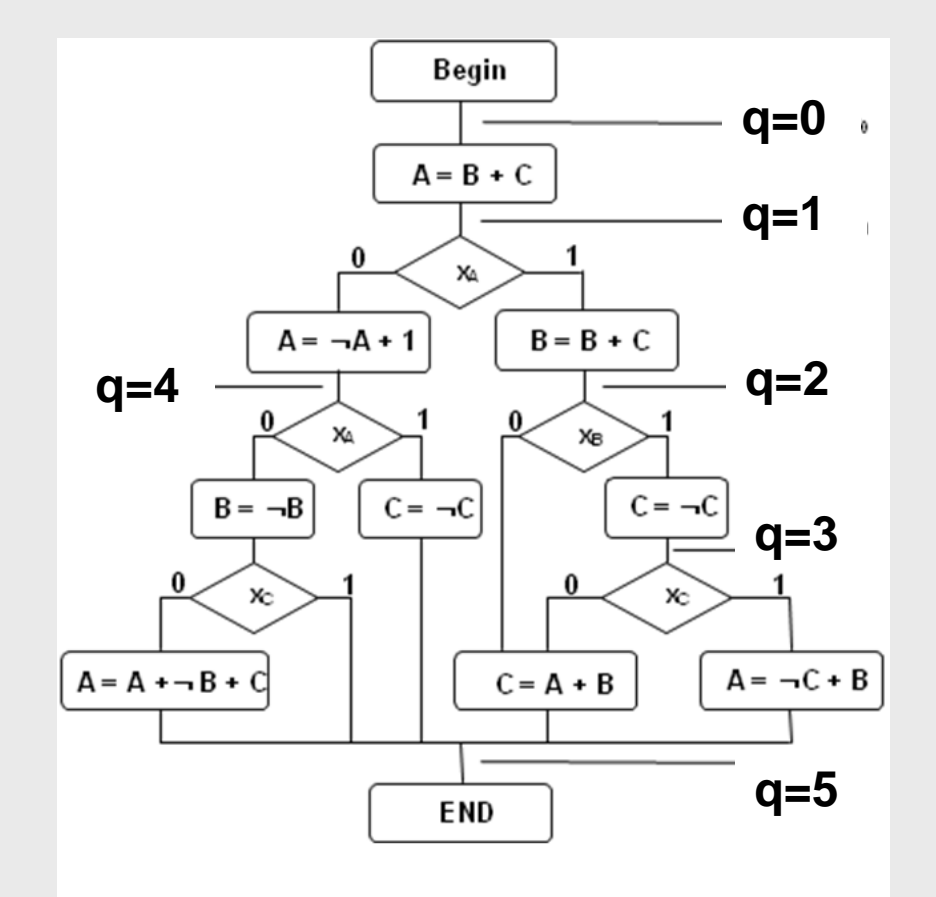

## Synthesis of Functional HLDDs

#### **Data Flow Diagram/FSMD**

**Insertion of states into the diagram**

#### **Results of the cycle based symbolic simulation:**

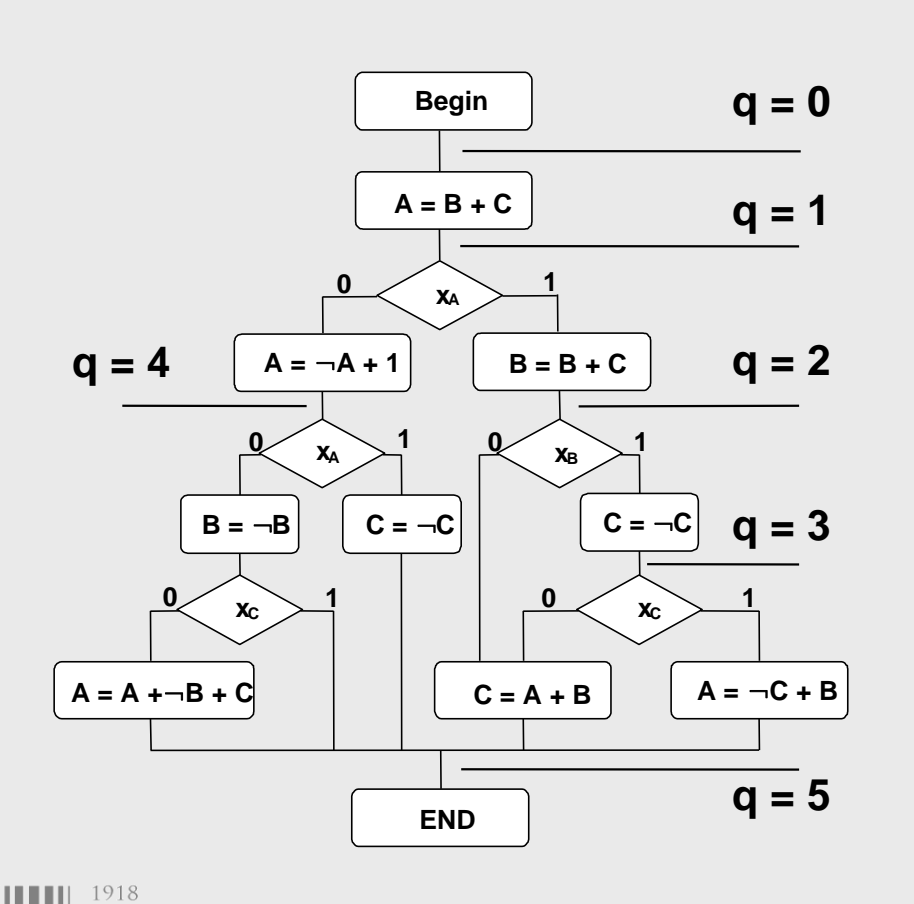

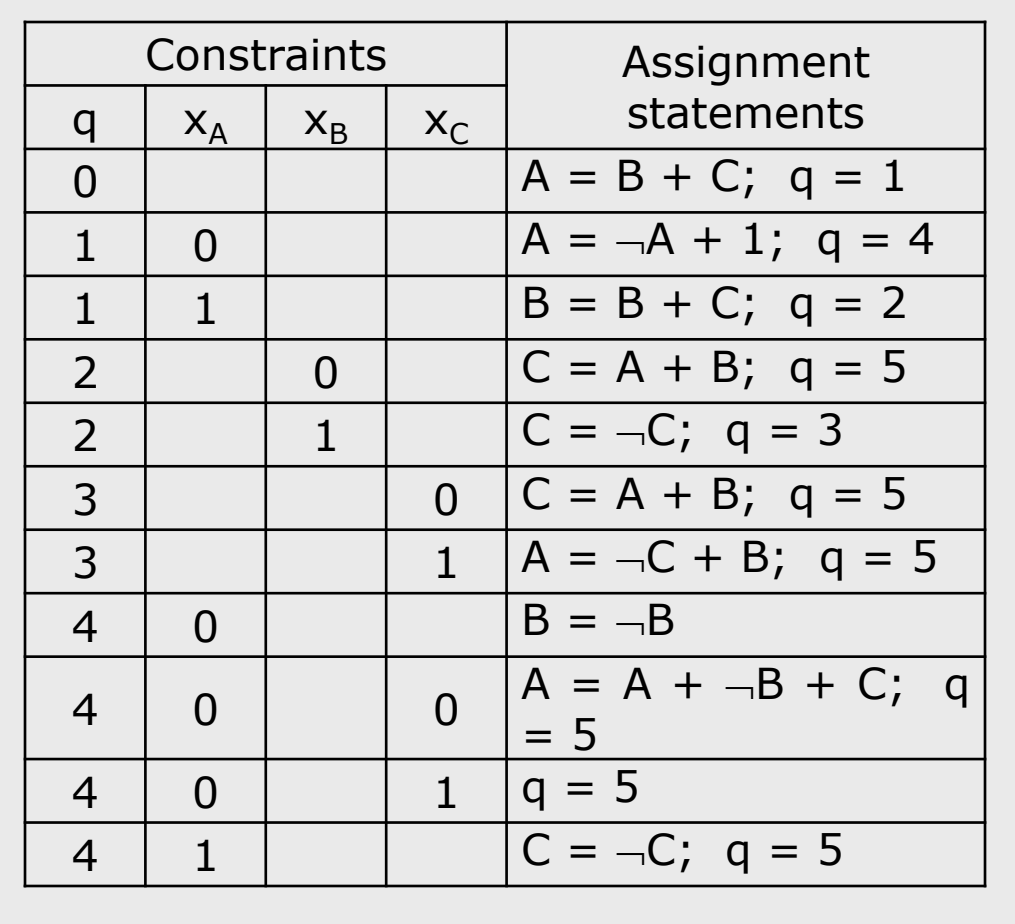

TALLINNA TEHNIKAÜLIKOOL TALLINN UNIVERSITY OF TECHNOLOGY

 $B + C$ 

 $1 \mid \neg C + B$ 

# Synthesis of HLDDs

1 0 A + 1

 $0$  | 0 | A +  $-B$  + C

#### **Extraction of the behaviour for A:**

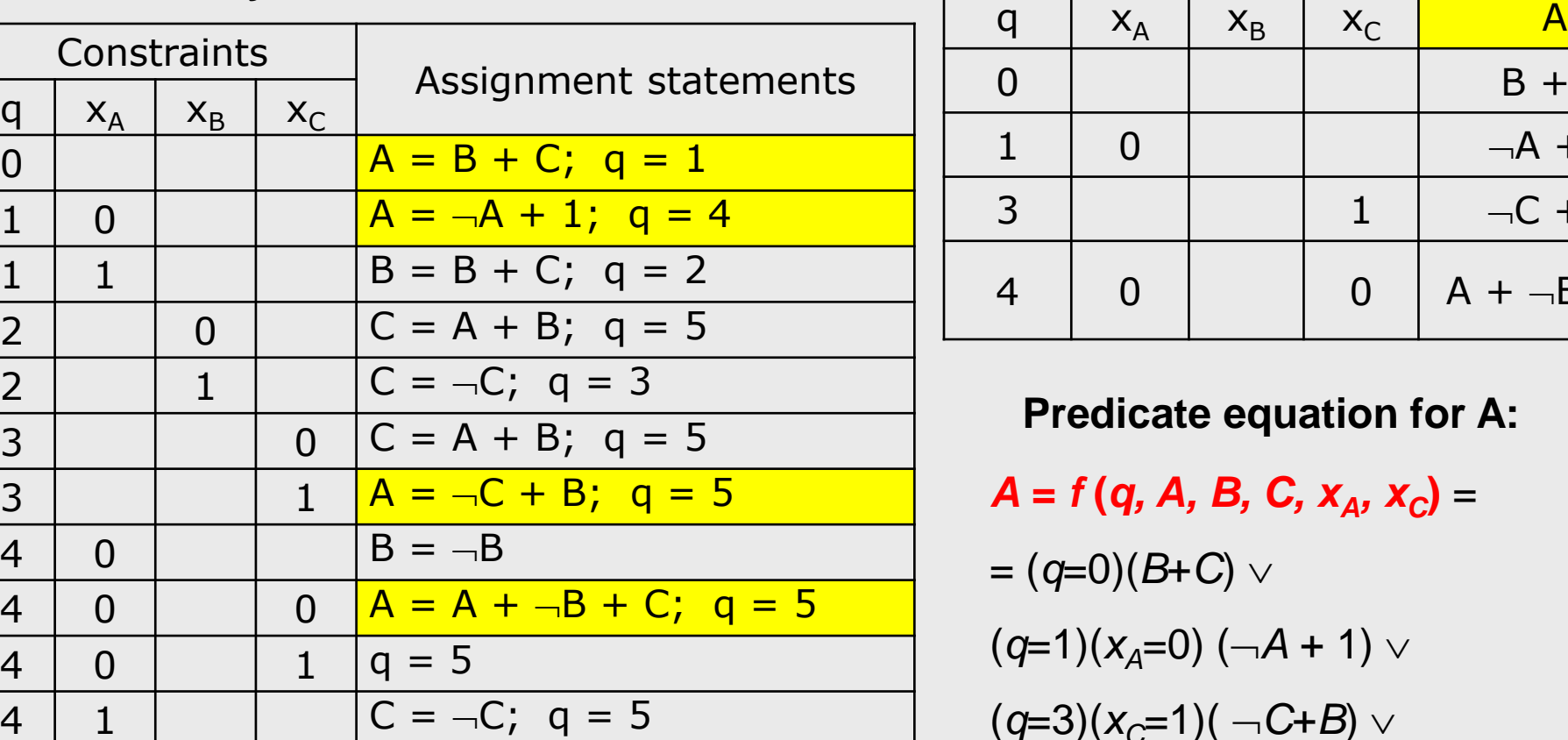

#### **Results of symbolic simulation:**

**Predicate equation for A:**

*A* **=** *f* **(***q, A, B, C, x<sup>A</sup> , x<sup>C</sup>* **)** =  $(q=0)(B+C)$   $\vee$ (*q*=1)(*xA*=0) (*A* + 1) *q*=3)(*x*<sub>*C*</sub>=1)( − *C*+*B*) ∨  $(q=4)(x_4=0)(x_6=0)(A+\neg B+C+1)$ 

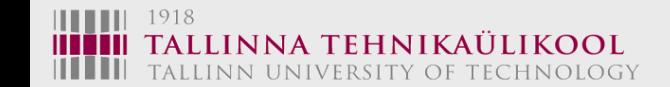

# Synthesis of HLDDs

#### **Decision diagram for A:**

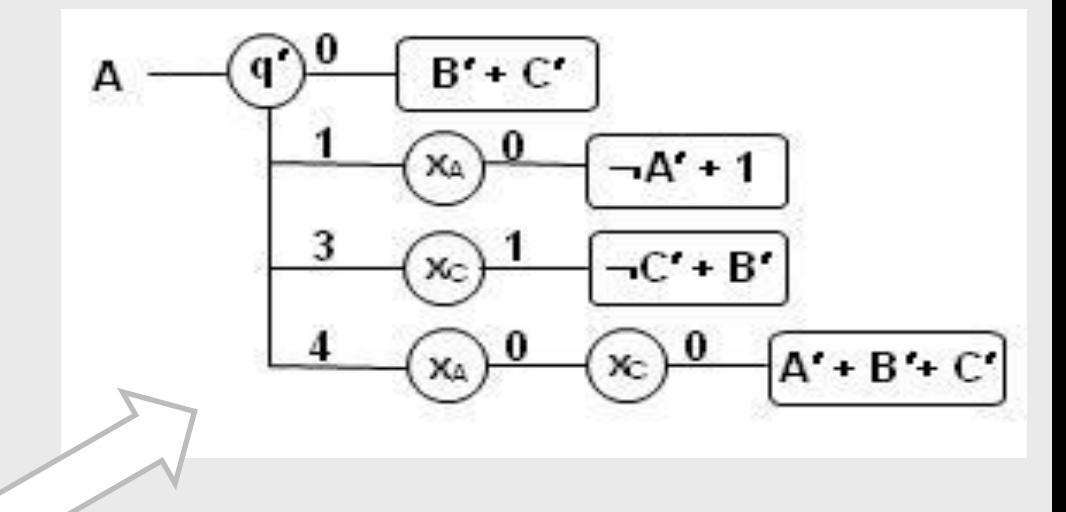

#### **Extraction of the behaviour for A:**

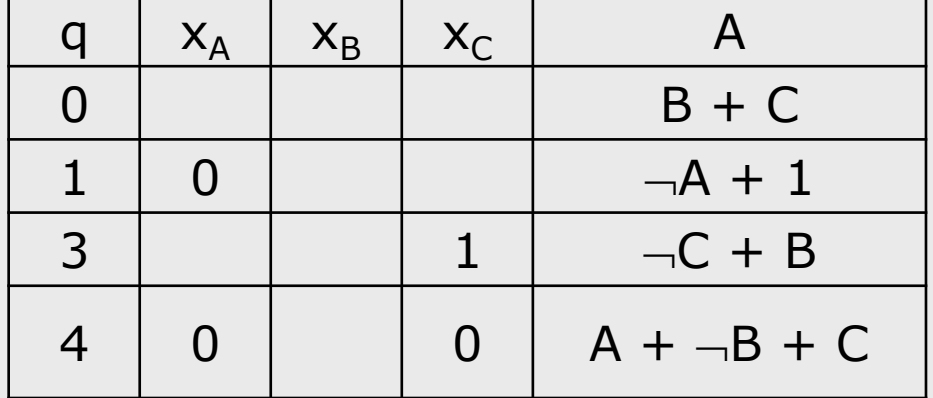

#### **Predicate equation for A:**

$$
A = (q=0)(B+C) \vee (q=1)(x_A=0) (-A + 1) \vee
$$
  

$$
(q=3)(x_C=1)(-C+B) \vee
$$
  

$$
(q=4)(x_A=0)(x_C=0)(A+-B+C+1)
$$

**Synthesis method:** similar to Shannon's expansion theorem:

$$
y = F(X) = x_k F(X)|_{x_k=1} \vee \overline{x_k} F(X)|_{x_k=0}
$$

1918 LINNA TEHNIKAÜLIKOOL. TALLINN UNIVERSITY OF TECHNOLOGY

## Functional HLDDs

**Data Flow Diagram**

#### **Decision Diagrams**

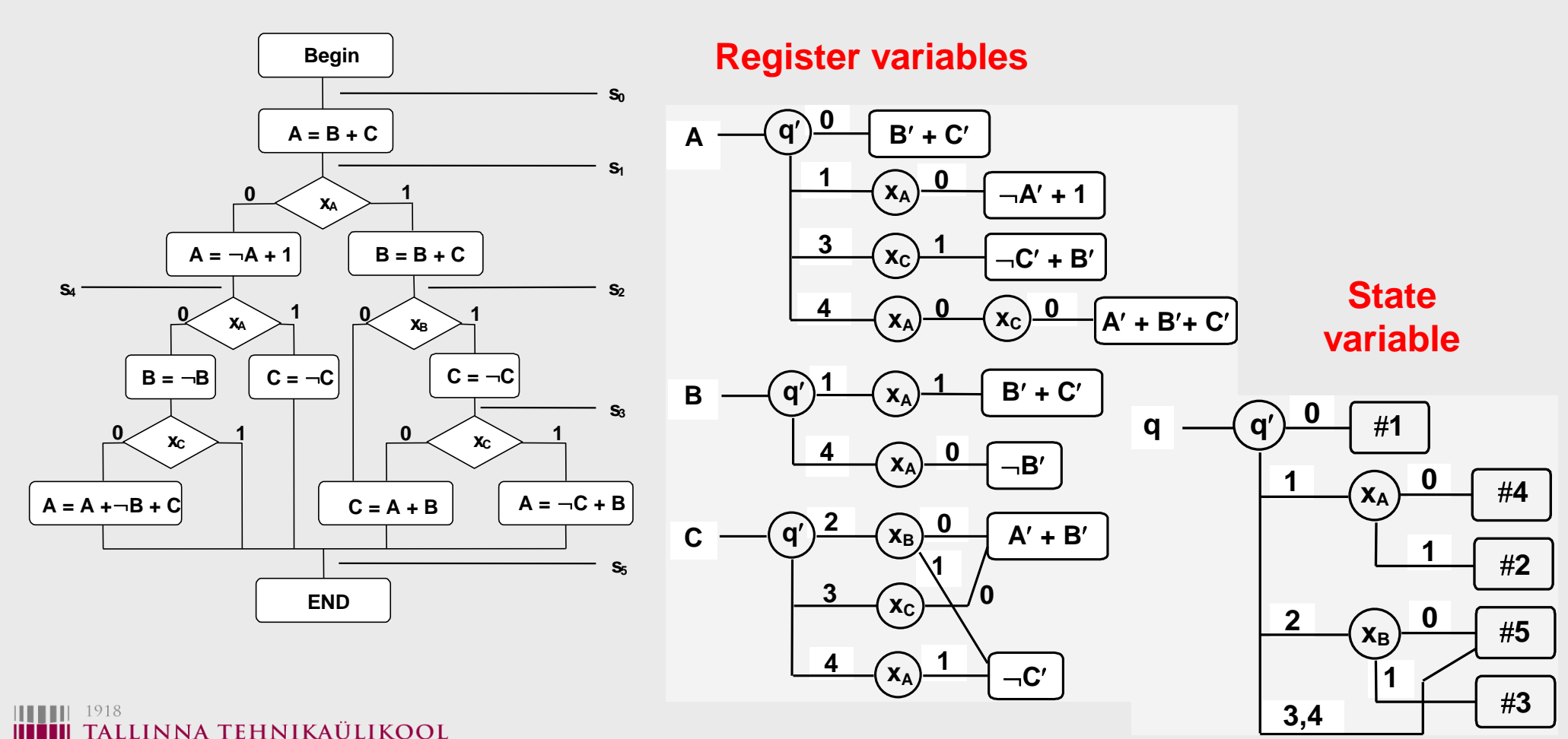

TALLINN UNIVERSITY OF TECHNOLOGY

### High-Level Vector Decision Diagrams

**System with 4 HLDDs Vector HLDD**

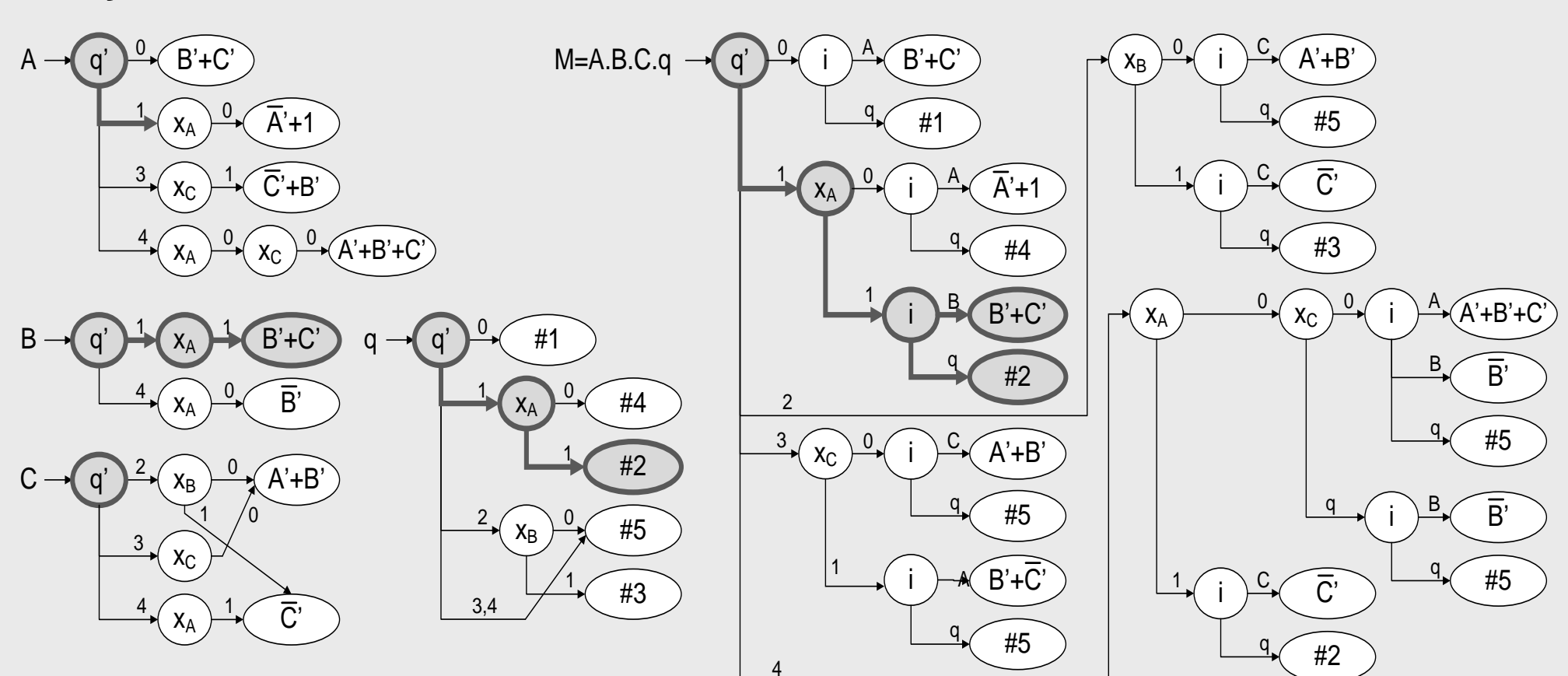

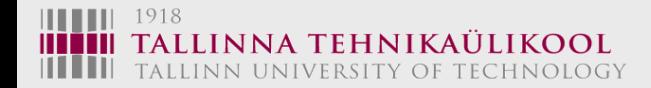

## Hierarchical Test Generation with DDs

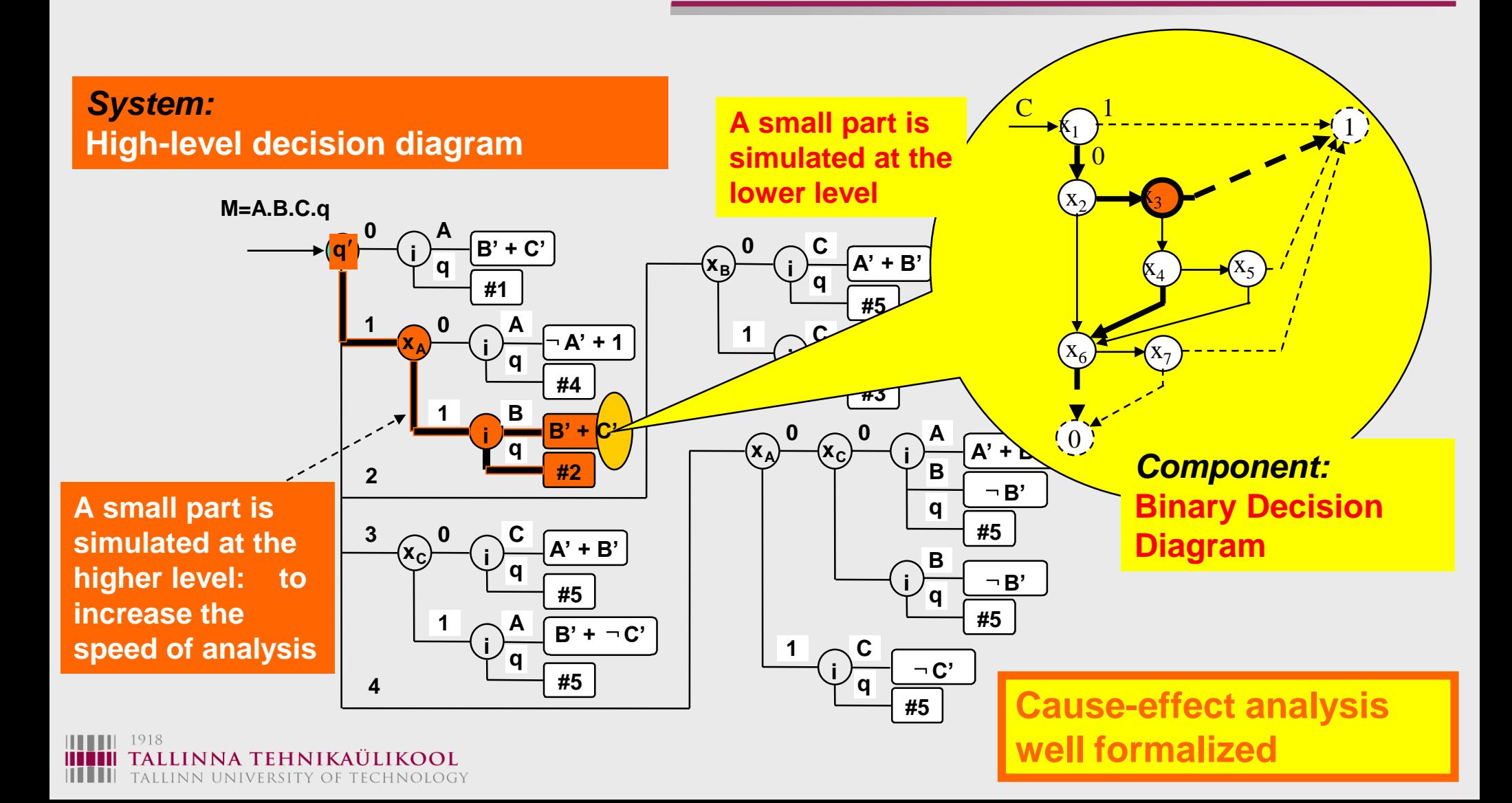

# Managing of the Complexity of HL Reasoning

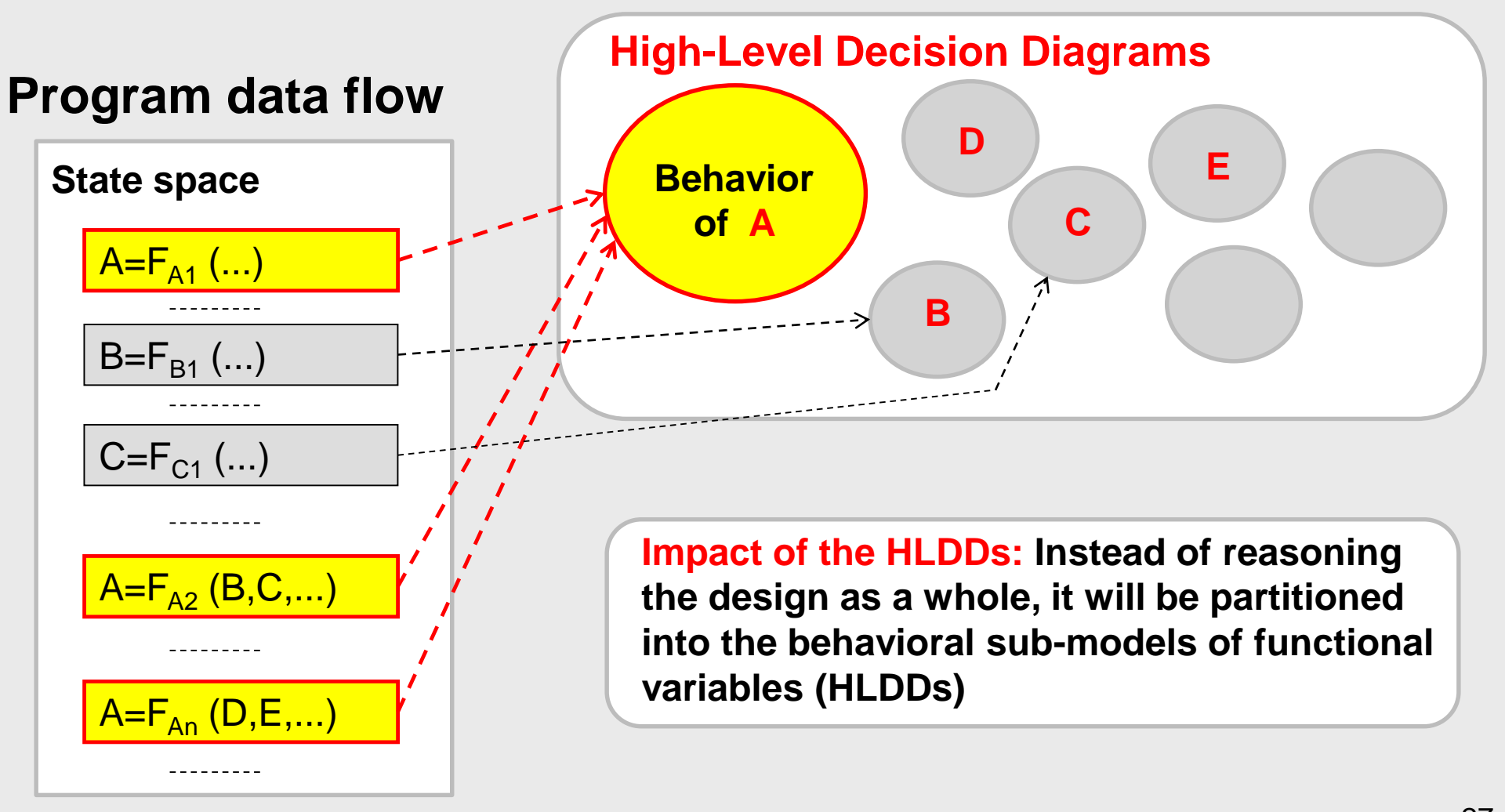

ALLINN UNIVERSITY OF TECHNOLOGY

LINNA TEHNIKAULIKOOL TALLINN UNIVERSITY OF TECHNOLOGY

### DD Synthesis from VHDL Descriptions

**process**(clk, reg\_cp\_comb)

#### *VHDL description of 4 processes which represent a simple control unit*

```
entity rd_pc is
   port
(clk, rst:in bit; rb0:in bit; enable:in bit; reg_cp:out bit ;end process ;
     reg : out bit ; outreg : out bit ; fin : out bit ) ;
end rd pc ;
architecture archi_rd_pc of rd_pc is type STATETYPE is
   (state1, state2);
  signal state, nstate: STATETYPE ; signal enable in : bit ;
  signal reg_cp_comb : bit ;
begin
   seq: process(clk, rst)
   begin
    if rst='1' then state \leq state1 ;
    elsif (clk'event and clk='1') then state \le nstate;
     end if ;
   end process ;
   process(clk, enable)
   begin
    if clk='1' then enable in <= enable ;
     end if ;
   end process ;
                                                                             begin
                                                                              if clk='0' then reg cp \leq r reg cp comb;
                                                                               end if ;
                                                                             comb: process (state, rb0, enable_in)
                                                                             begin
                                                                               case state is
                                                                                when state1 => outreq \le '0' ; fin \le '0' ;
                                                                                  if (enable_in='0') then n = nstate \le = state1;
                                                                                                reg \le '1' ; reg_cp_comb \le '0' ;
                                                                                             else nstate \le = state2 ; reg \le '1' ;
                                                                                                reg\_cp\_comb \leq 1';
                                                                                   end if ;
                                                                                when state2 \Rightarrowif (rb0='1') then nstate \le = state2 ; reg \le= '0' ;
                                                                                             reg_cp_comb <= '1'; outreg <= '0'; fin <= '0';
                                                                                    elsif (enable in=0') then nstate \le state1 ; reg \le \le \cdot \cdot \le reg_cp_comb <= '0'; outreg <= '1'; fin <= '1';
                                                                                             else nstate \le = state2 ; reg \le \le \cdot 0' ;
                                                                                             reg cp comb \leq \leq '0'; outreg \leq \leq '0'; fin \leq \leq '1';
                                                                                   end if ;
                                                                               end case ;
                                                                             end process ;
                                                                          end archi_rd_pc ;
```
## Synthesis of HLDDs from VHDL

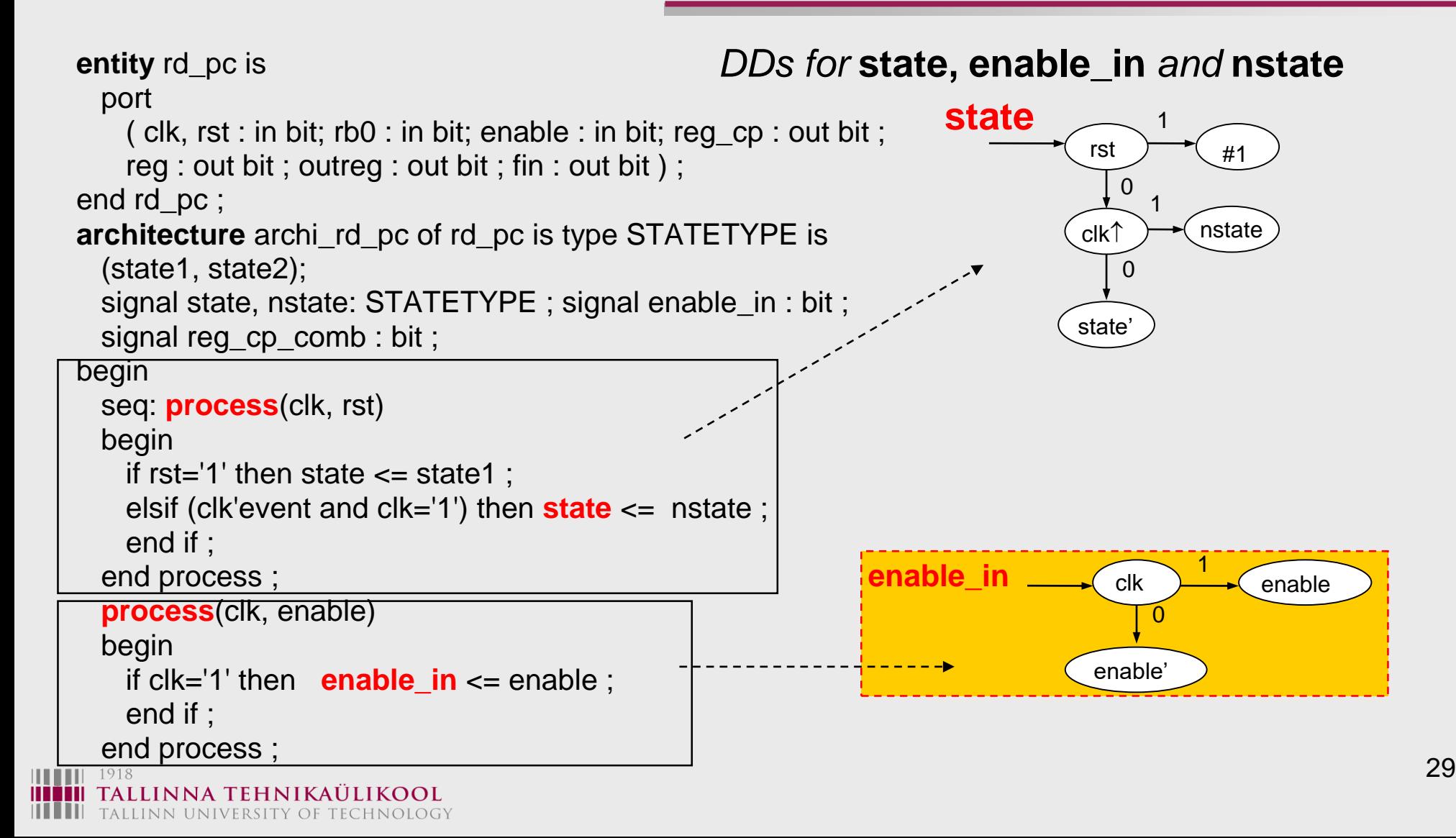

## Synthesis of HLDDs from VHDL

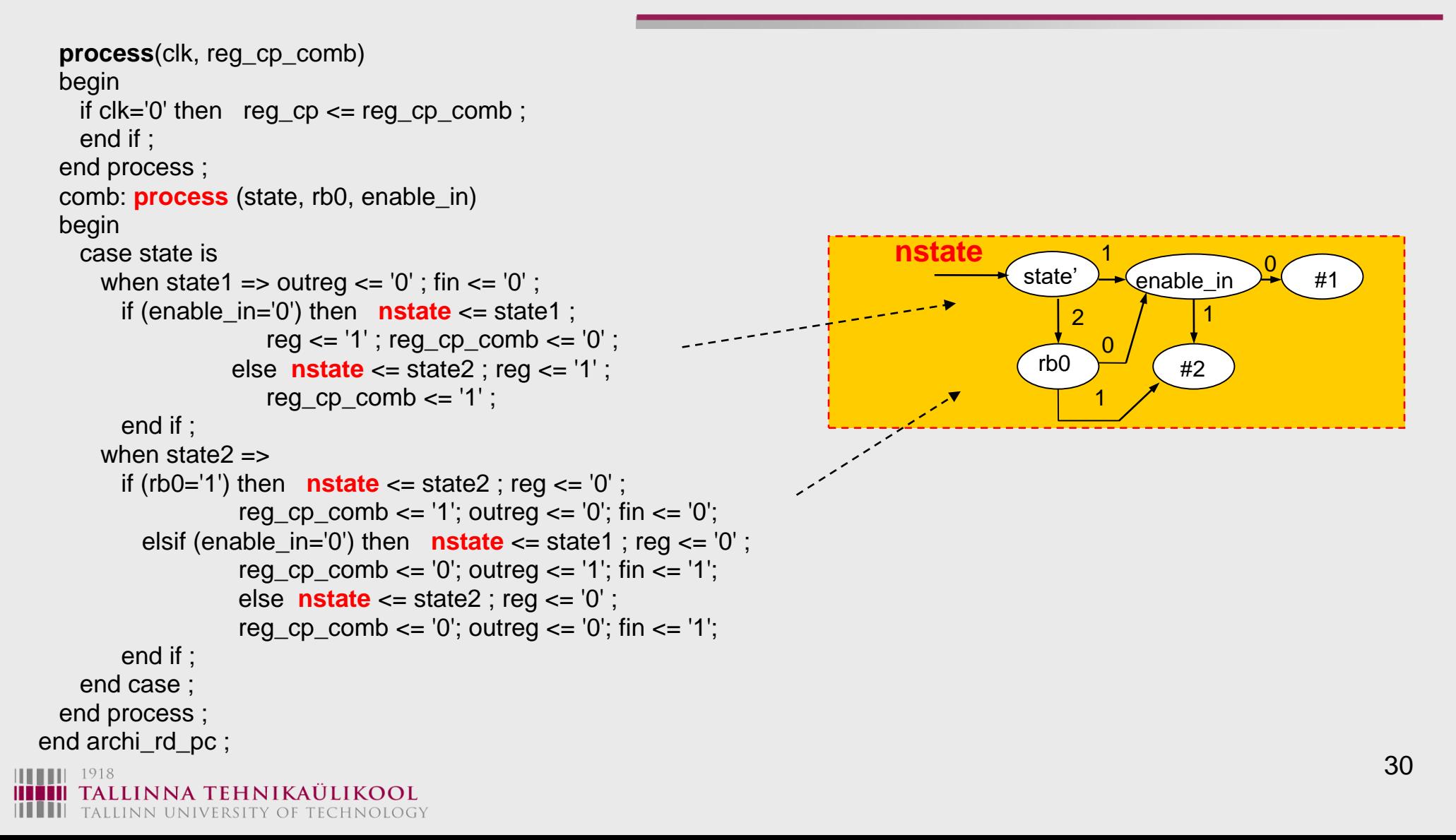

## Synthesis of HLDDs from VHDL

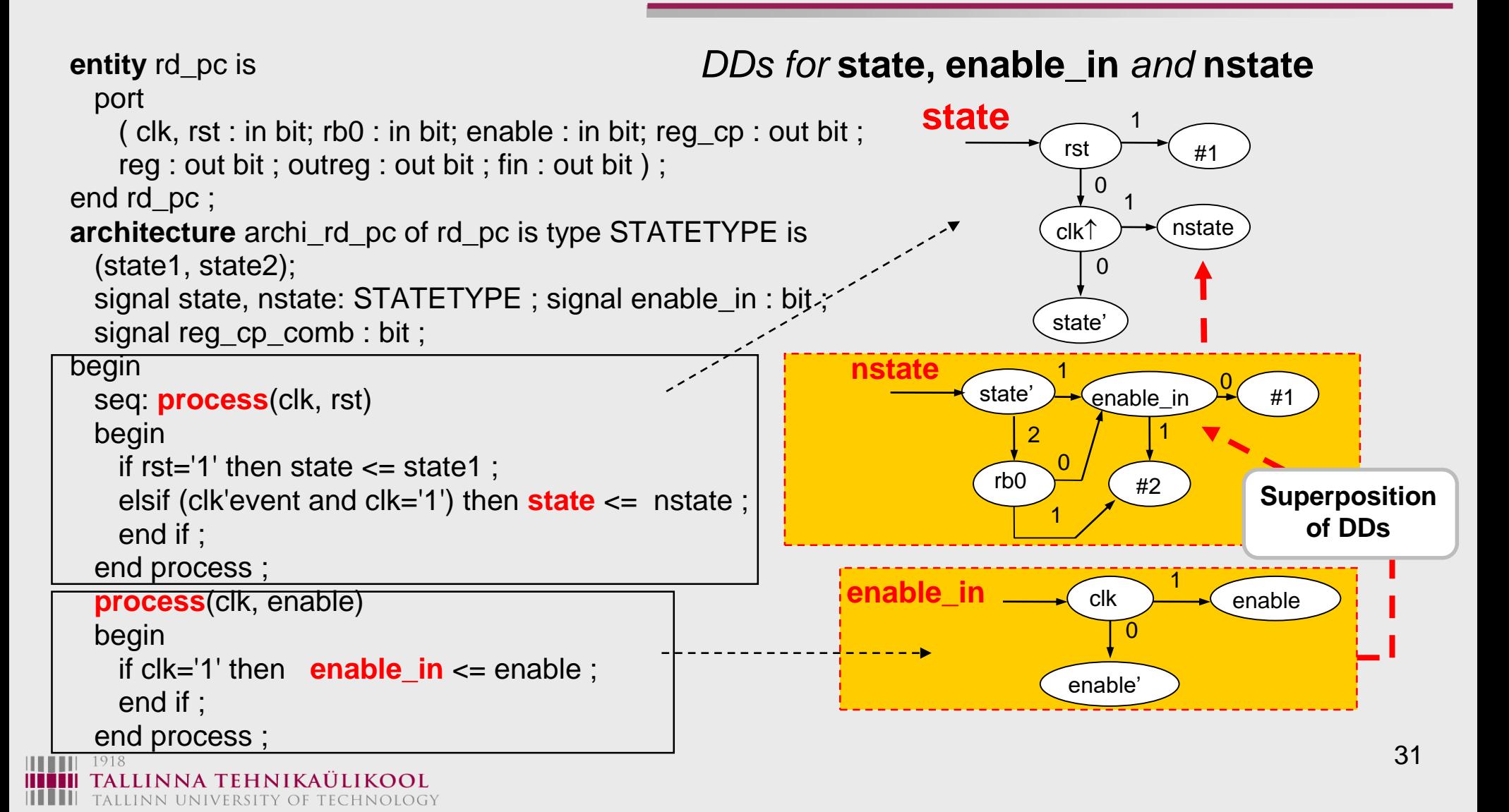

TALLINN UNIVERSITY OF TECHNOLOGY

# Synthesis of HLDDs from VHDL

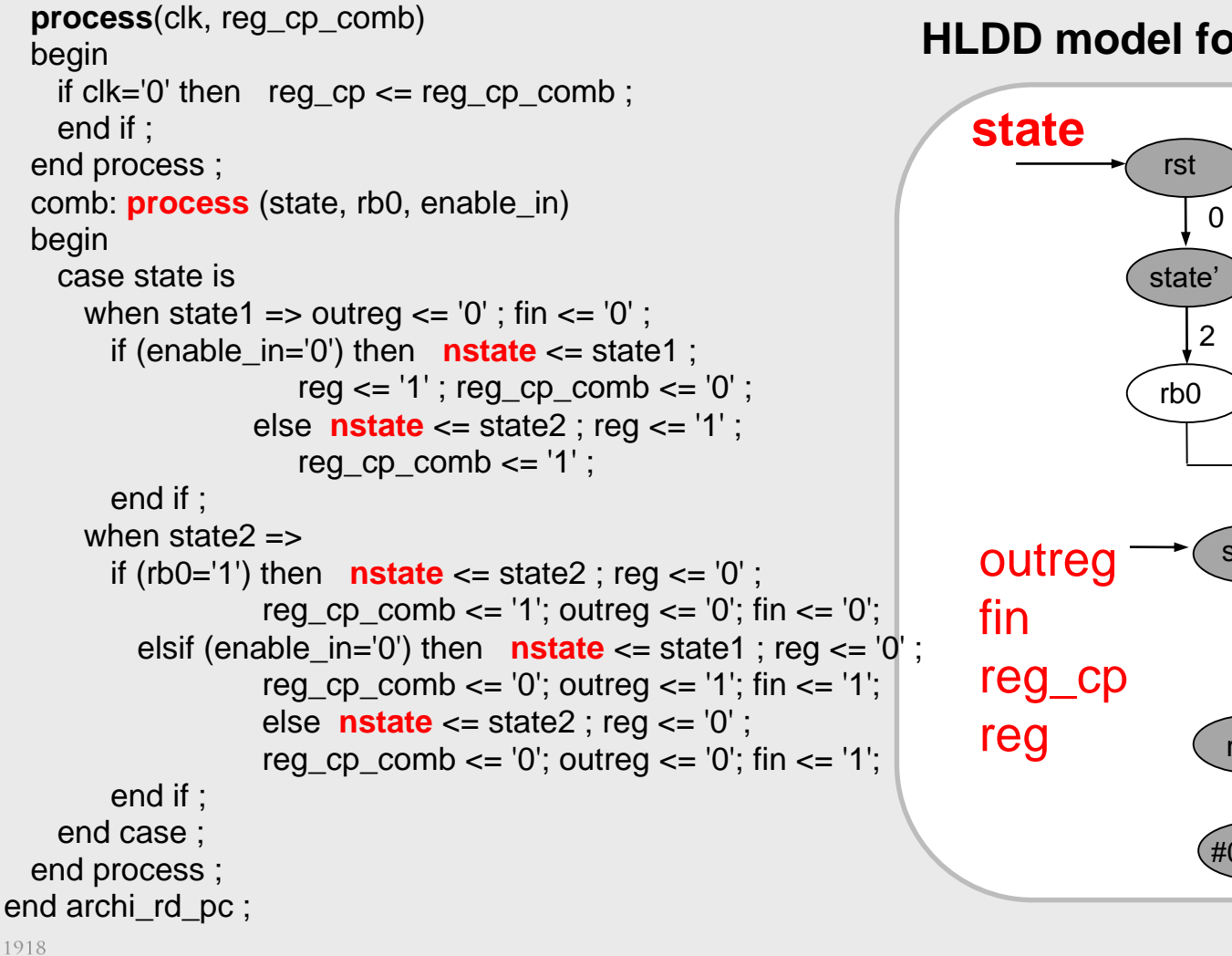

#### **HLDD model for the Control Unit**

![](_page_31_Figure_5.jpeg)

## Simulation & Fault Backtracing with HLDD

![](_page_32_Figure_3.jpeg)

![](_page_32_Picture_4.jpeg)

# **Motivations for High-Level Fault Models**

#### **Current State-of-the-Art:**

- **The efficiency of test generation (quality, speed) is highly depending on** 
	- **the description method (level, language), and**
	- **fault models**
- **Because of the growing complexity of systems, gate level methods have become obsolete**
- **High-Level methods for diagnostic modeling are today emerging, however they are not still mature**

#### **Main disadvantages:**

- **The known methods for fault modeling are**
	- **dedicated to special classes (i.e. for microprocessors, for RTL, VHDL etc. languages...), not general**
	- **not well defined and formalized**

## State of Art: Microprocessor Fault Model

#### **Source decoding (MUX)**:

- F1: no source is selected
- F2: wrong source is selected;
- F3: more than one source is selected and the multiplexer output is either a wired-AND or a wired-OR function of the sources, depending on the technology.

#### **Destination decoding (DMUX)**

F4: no destination is selected

ALLINN UNIVERSITY OF TECHNOLOGY

F5: instead of, or in addition to the selected correct destination, one or more other destinations selected

#### **Instruction exec. faults**

- F6: one or more microorders not activated
- F7: microorders are erroneously activated
- F8: a different set of microinstructions is activated instead of, or in addition to

#### **Data storage/bus/ALU faults:**

F9: one or more cells SAF0 /1; F10: one or more cells fail  $0\rightarrow1/1\rightarrow0$ F11: two or more cells coupled; F12: one or more lines SAF0 /1; F13: one or more lines wired-OR/AND F14: data manipulation faults

#### **Thatte'1980**

#### **Register Level Fault Models**

#### **RTL statement:**

$$
K: (If T, C) RD \leftarrow F(RS1, RS2, ... RSm), \rightarrow N
$$

#### **Components (variables) of the statement:**

![](_page_35_Picture_224.jpeg)

 $R_{D}$ 

 $R_{\rm S}$ 

- **T - timing condition**
- **C - logical condition**
	- **- destination register**
	- **- source register**
- **F - operation (microoperation)**
- **- data transfer**
- $\rightarrow$  N  $\rightarrow$  **jump to the next statement**

#### **RT level faults:**

- $K \rightarrow K'$  label faults
- $T \rightarrow T'$  timing faults
- $C \rightarrow C'$  logical condition faults
- $\mathsf{R}^{}_{\mathsf{D}}$   $\rightarrow$   $\mathsf{R}^{}_{\mathsf{D}}$  register decoding faults
- **R<sup>S</sup> R<sup>S</sup> - data storage faults**
- $F \rightarrow F'$  operation decoding faults
- **- data transfer faults**
- **N - control faults**
- **(F) (F)' - data manipulation faults**

## **Universal Functional Fault Models**

![](_page_36_Figure_1.jpeg)

## **Fault Models for High-Level Components**

#### **Decoder:**

- **- instead of correct line, incorrect is activated**
- **- in addition to correct line, additional line is activated**
- **- no lines are activated**

#### **Multiplexer (***n* inputs  $log_2 n$  control lines):

- **- stuck-at - 0 (1) on inputs**
- **- another input (instead of, additional)**
- **- value, followed by its complement**
- **- value, followed by its complement on a line whose address differs in 1 bit**

#### **Memory fault models:**

- **- one or more cells stuck-at - 0 (1)**
- **- two or more cells coupled**

## **Fault Model vs. Test Description**

![](_page_38_Figure_1.jpeg)

## **Hierarchical Test Generation**

![](_page_39_Figure_1.jpeg)

## Generalization of BDDs

![](_page_40_Figure_3.jpeg)

**Novelty: Boolean methods can be generalized in a straightforward way to higher functional levels**

![](_page_40_Picture_5.jpeg)

# HLDDs and Faults

![](_page_41_Figure_3.jpeg)

INNA TEHNIKAULI ALLINN UNIVERSITY OF TECHNOLOGY

#### From Trad. MP Fault Model to HLDD Faults

Each path in a DD represents a working mode of the system The faults having effect on the behaviour can be associated with nodes along the path

![](_page_42_Figure_3.jpeg)

# Fault Collapsing with SSBDDs

#### **Each node in SSBDD represents a signal path:**

![](_page_43_Figure_4.jpeg)

Two SSBDD faults  $x_{11} = 1$ ,  $x_{11} = 0$  represent a set of six faults in the circuit:

$$
\{x_{11}=1, x_6=1, y=1; x_{11}=0, x_6=0, y=0\}
$$

![](_page_43_Picture_7.jpeg)

## Fault Collapsing with Structural HLDDs

**R<sup>2</sup>**

**Each node in SSBDD represents a signal path:**

![](_page_44_Figure_4.jpeg)

LINN UNIVERSITY OF TECHNOLOGY

The faults at **y<sup>3</sup>** in HLDD represent the faults in the control circuitry and in the multiplexer M3 of the RTL circuit

The faults at **R1\*R2** in HLDD represent the faults in multiplier, input and output buses, and in the registers

![](_page_44_Figure_7.jpeg)

**Fault collapsing** – not investigated at high-level

### Fault Activation in Digital Systems

#### **Multiple paths activation in a DD**

Control function  $y_3$  is tested

#### **Decision Diagram**

![](_page_45_Figure_6.jpeg)

# Uniform Conditional Node Fault Model

![](_page_46_Figure_3.jpeg)

#### **Test data calculation rules:**

 $\forall m^T \in M^T (OP) : [f(m^T) \neq \text{ZERO}]$  $\forall m_i, m_j \in M^T(OP)$ :  $[(f(m_i) < f(m_j)]$ 

#### **Terminal nodes:**

 $M^T(OP) = \{M(A), R(A2), R(A1)+R(A2), R(A1))\}$ 

 $OP=0$  B=0

Explanation of the meaning of constraints (rules):

![](_page_46_Figure_9.jpeg)

# Uniform Conditional Node Fault Model

![](_page_47_Figure_3.jpeg)

**High level analog: Constraints for testing a node** *OP* **in HLDD:**

![](_page_47_Figure_5.jpeg)

#### **High-level fault model:**

#### **Test data calculation rules:**

 $\forall m^T \in M^T (OP) : [f(m^T) \neq \text{ZERO}]$  $\forall m_i, m_j \in M^T(OP)$ :  $[(f(m_i) < f(m_j)]$ 

#### **Terminal nodes:**

 $M^T(OP) = \{M(A), R(A2), R(A1)+R(A2), R(A1))\}$ 

LINNA TEHNIKA

TALLINN UNIVERSITY OF TECHNOLOGY

## Multi-Terminal BDDs

**Multi-Terminal BDDs for representing uncertainties:**

![](_page_48_Figure_4.jpeg)

## Generalization of MTBDDs for FSMs

![](_page_49_Figure_3.jpeg)

![](_page_50_Figure_2.jpeg)